# Detecting Network Beaconing with CNNs and Zeek Logs

Ignacio Arnaldo

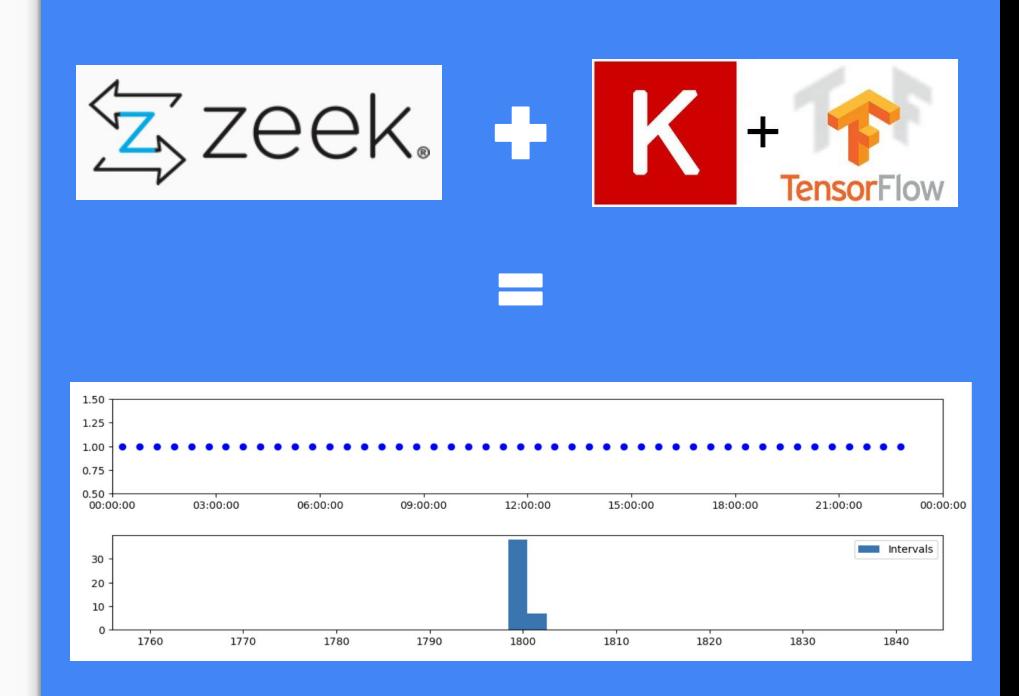

**Outline** 

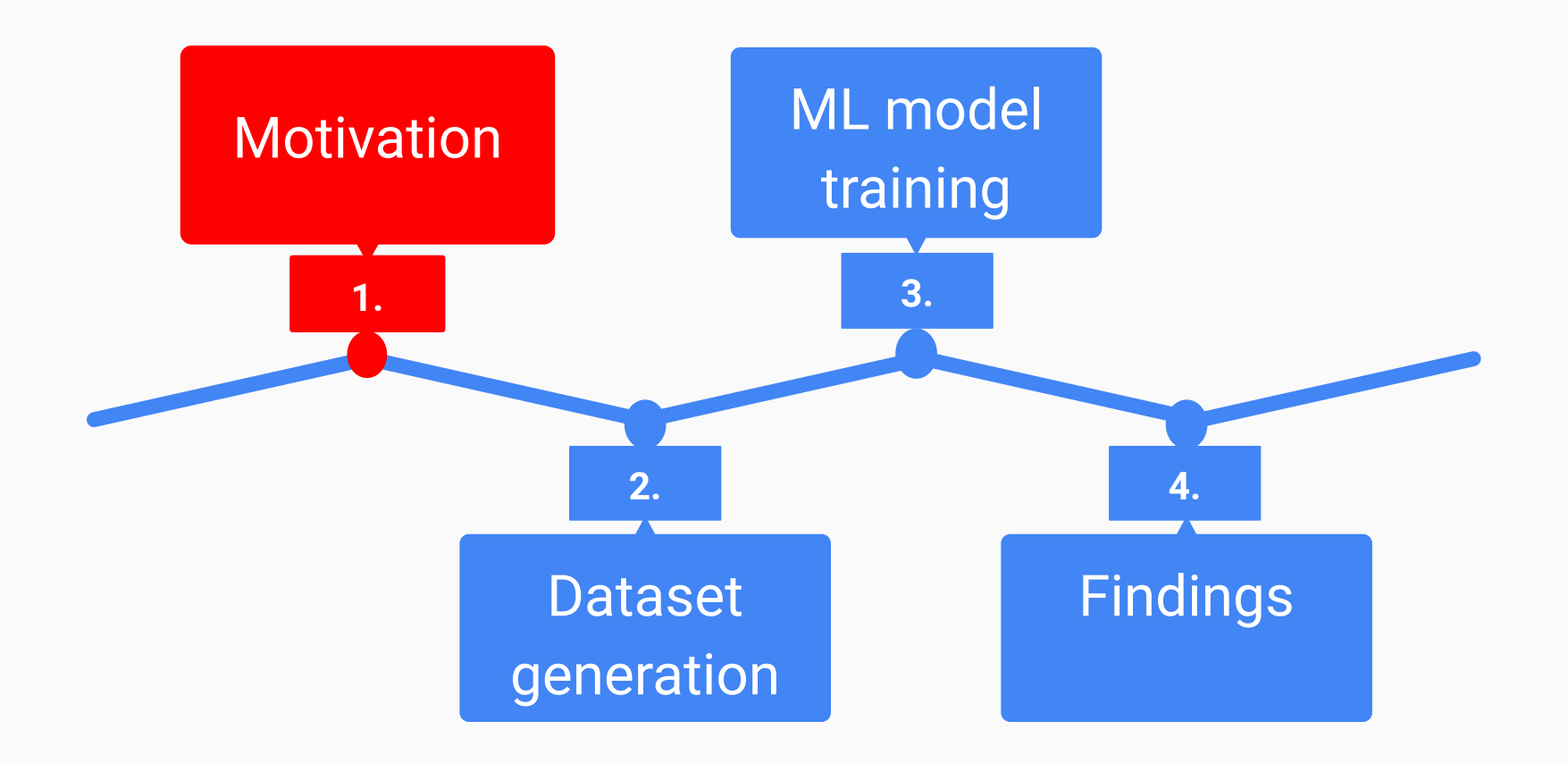

# Listeners (server side)  $\longleftrightarrow$  implants and agents/beacons (client side)

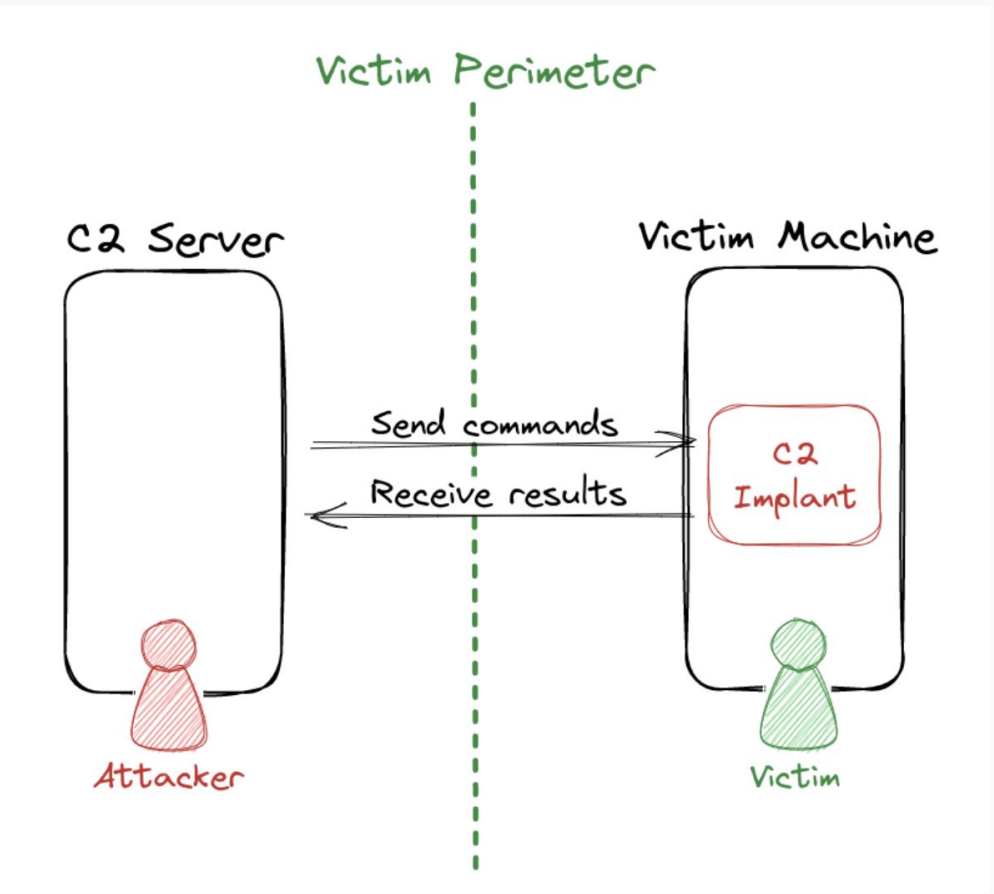

## C2 frameworks

- **Caldera**
- Metasploit/Meterpreter
- Sliver
- **Empire**
- **Cobalt Strike**
- …

## Useful references:

- [C2Matrix](https://docs.google.com/spreadsheets/d/1b4mUxa6cDQuTV2BPC6aA-GR4zGZi0ooPYtBe4IgPsSc/edit?usp=sharing) (130+ frameworks)
- [Learning Sliver C2 \(02\) Beacons and Sessions](https://dominicbreuker.com/post/learning_sliver_c2_02_beacons_and_sessions/#beacons)

# C2 Matrix - 135 frameworks!!

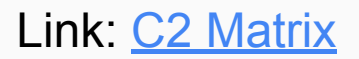

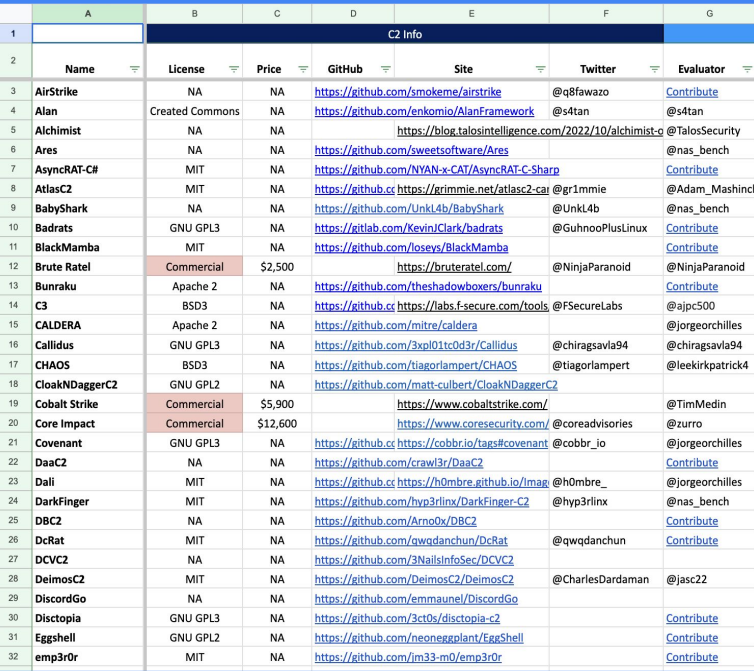

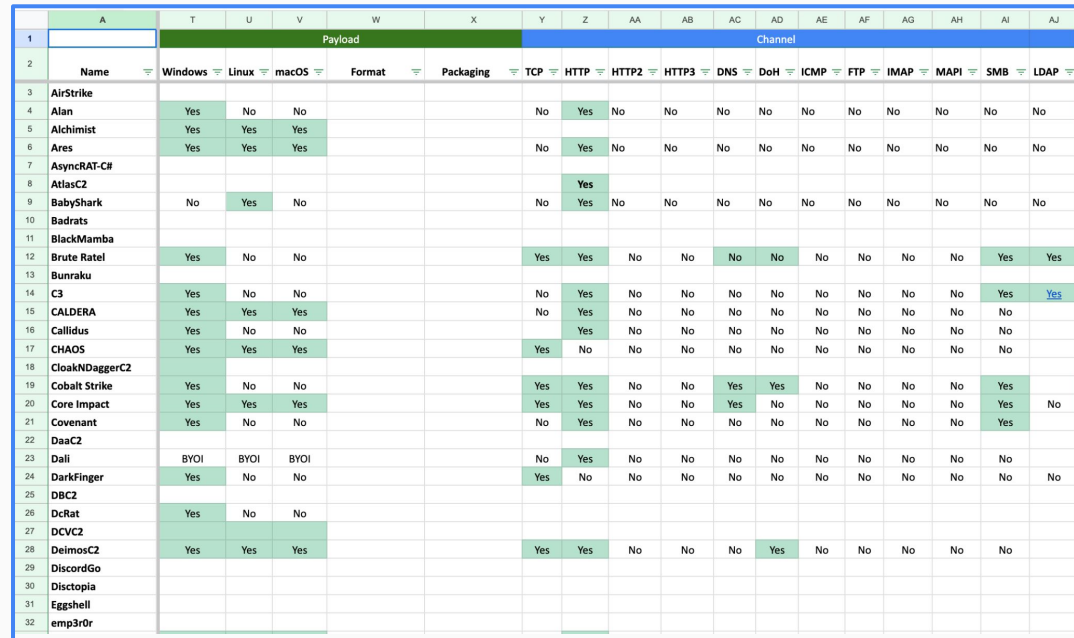

# Lab setup: analysis of Caldera, Empire, Sliver, and Meterpreter traffic

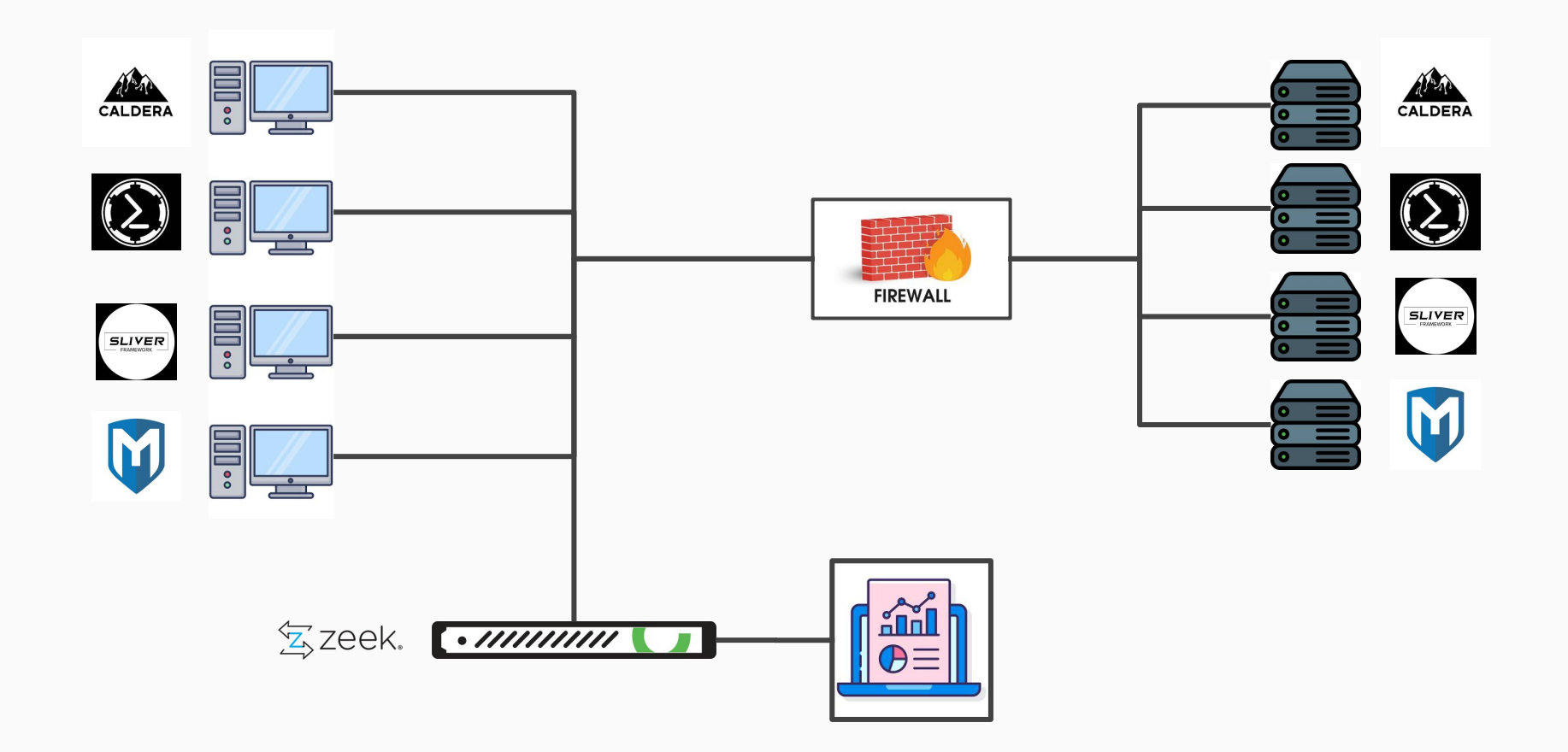

# Zeek logs: conn, dns, http, ssl

## **CONN. OG | IP, TCP, UDP, ICMP connection details**

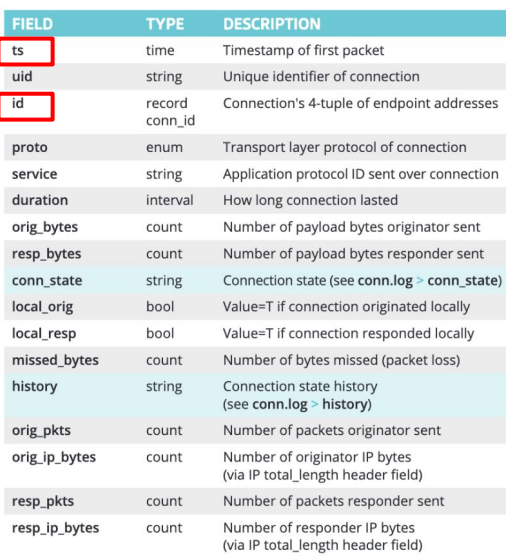

### dns.log | DNS query/response details

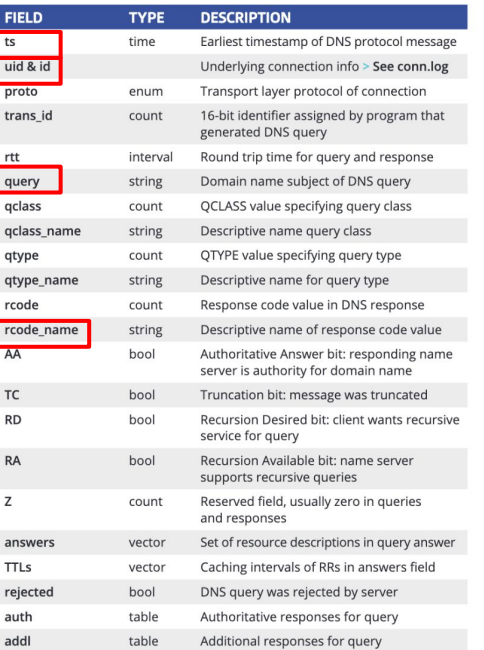

### http.log | HTTP request/reply details

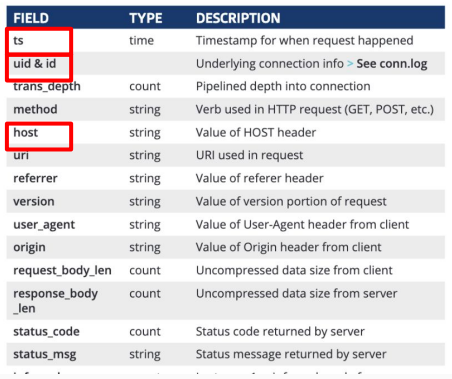

## SSI.log | SSL handshakes

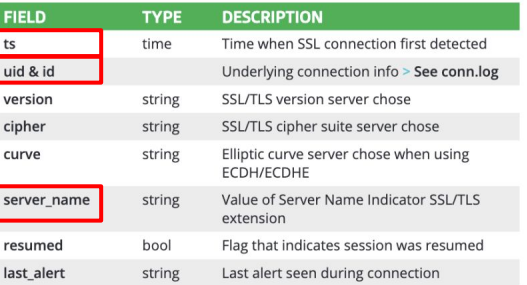

### *<https://tryhackme.com/>*

*<https://try.bro.org/>*

### *<https://zeek.org/> <https://github.com/corelight/zeek-cheatsheets/>*

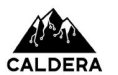

# Caldera: beaconing vs. interactions

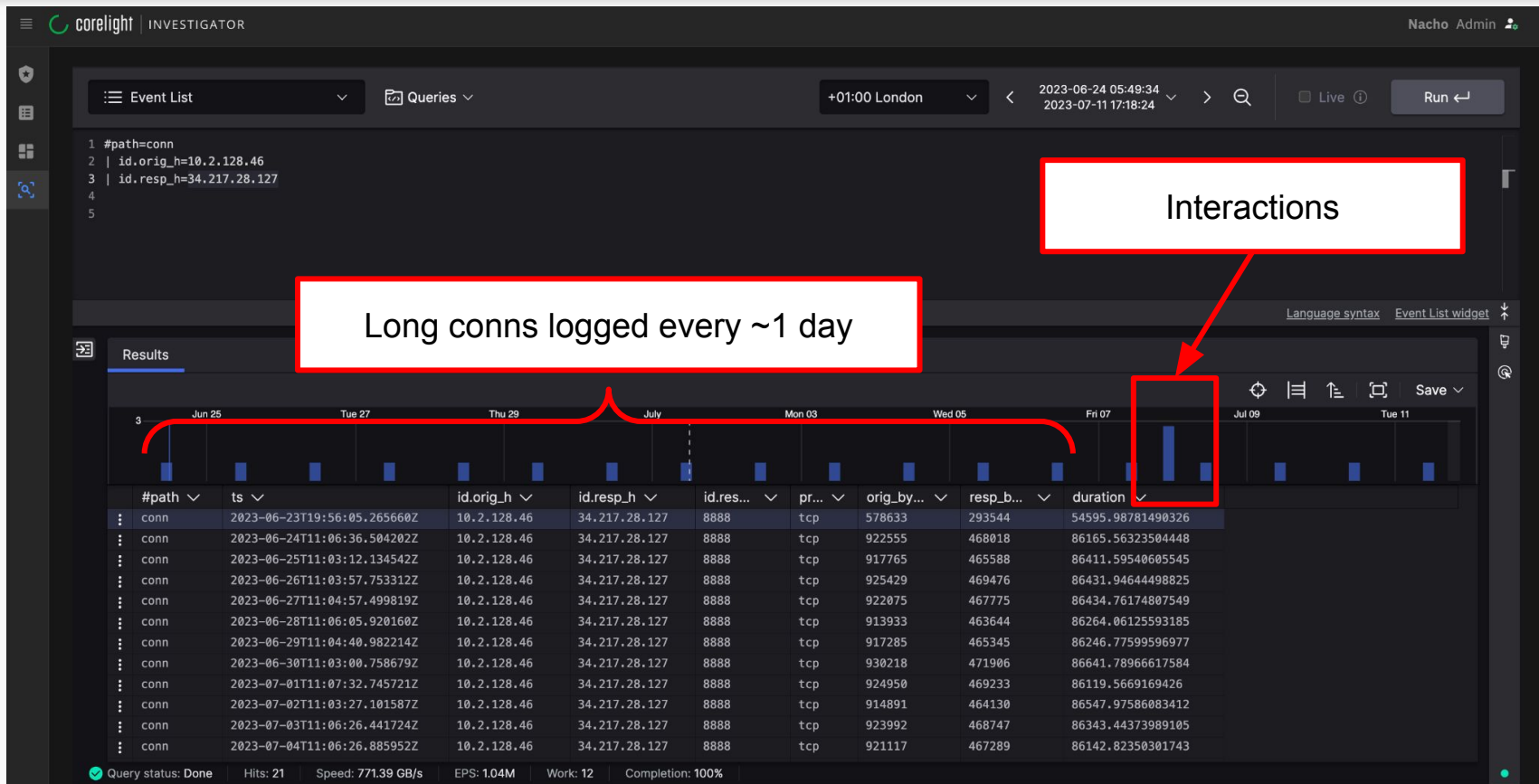

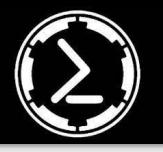

# Empire: http agent configuration

#### (Empire: agents) > agents

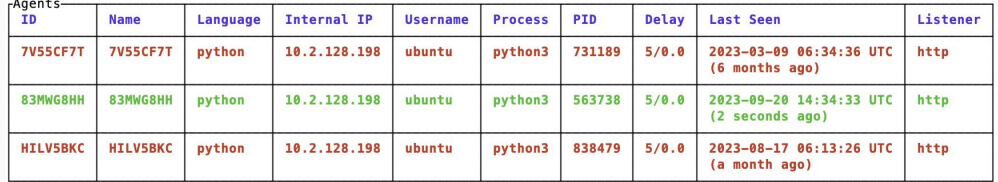

Configurable delay/interval and jitter

Configurable URIs and user agent

#### (Empire: 83MWG8HH) > info

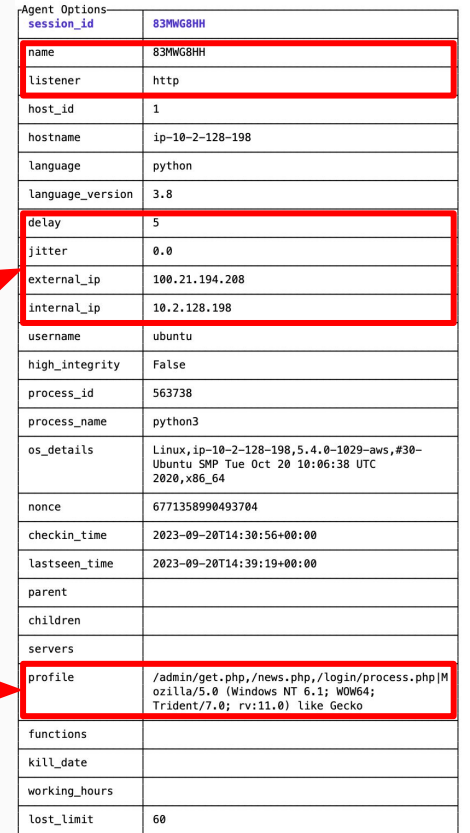

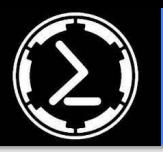

# Empire: beaconing every ~5 seconds

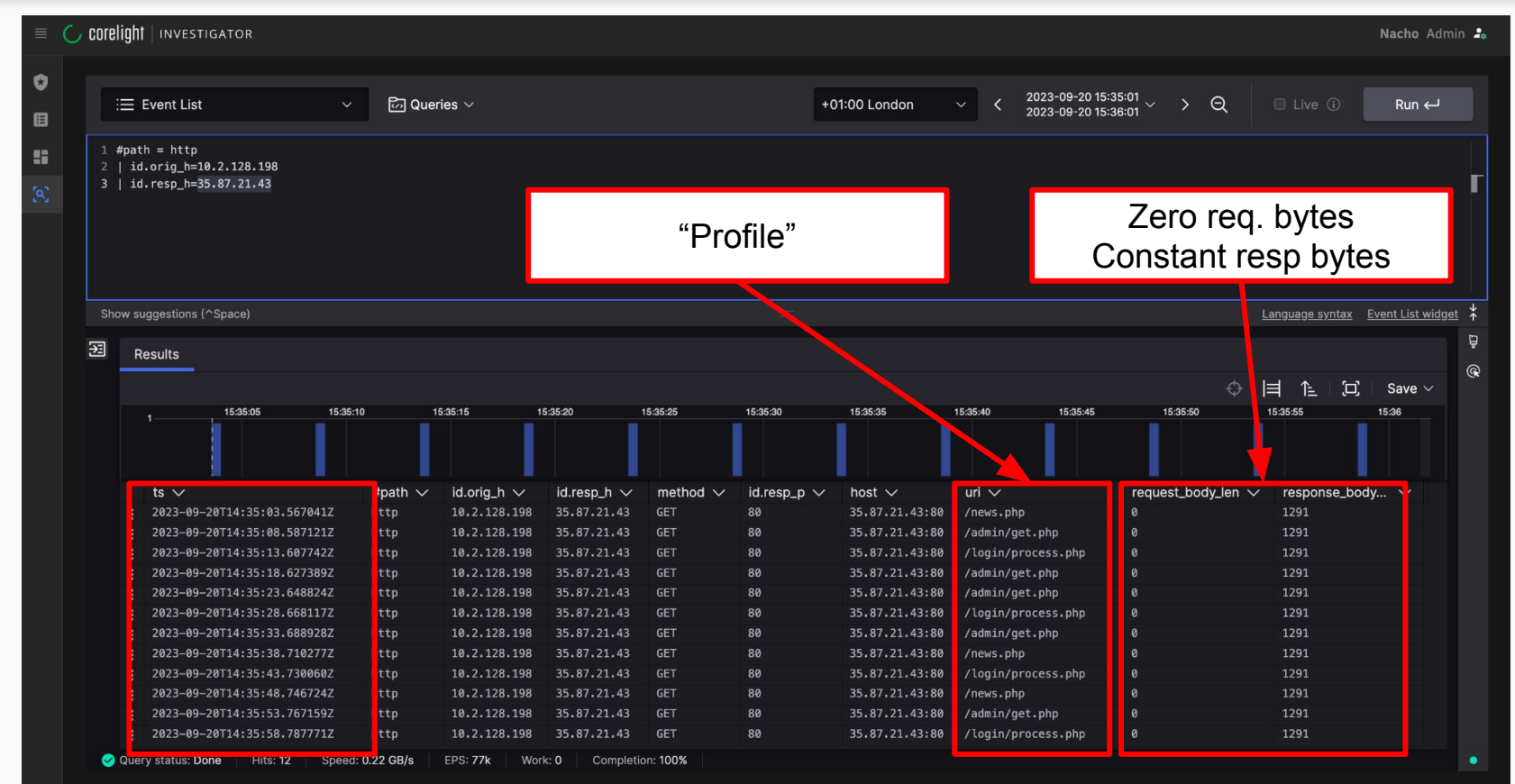

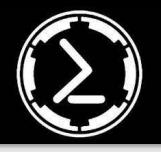

# Empire: shell activity pattern

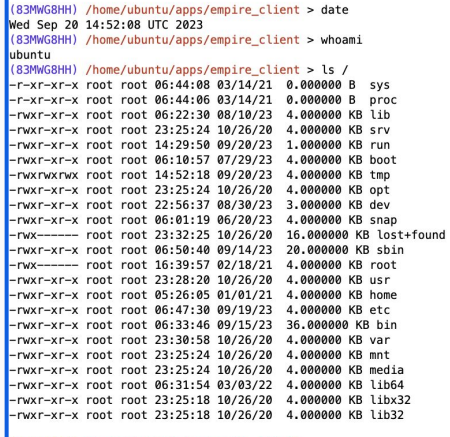

#### (83MWG8HH) /home/ubuntu/apps/empire\_client > (83MWG8HH) /home/ubuntu/apps/empire\_client > pwd

#### /home/ubuntu/apps/empire\_client

(83MWG8HH) /home/ubuntu/apps/empire\_client > ls ../home/ -rwxrwxr-x ubuntu ubuntu 14:52:51 03/03/23 1.000000 KB bash\_stager.sh -rw-rw-r-- ubuntu ubuntu 14:32:32 09/20/23 0.000000 B iwashere\_202309 -rw-rw-r-- ubuntu ubuntu 12:22:44 05/15/23 0.000000 B iwashere.txt

#### (83MWG8HH) /home/ubuntu/apps/empire\_client > ls ~/

-rwxrwxr-x ubuntu ubuntu 14:52:51 03/03/23 1.000000 KB bash\_stager.sh -rw-rw-r-- ubuntu ubuntu 14:32:32 09/20/23 0.000000 B iwashere 202309 -rw-rw-r-- ubuntu ubuntu 12:22:44 05/15/23 0.000000 B iwashere.txt

#### (83MWG8HH) /home/ubuntu/apps/empire\_client > ls /home/ubuntu/

-rwxrwxr-x ubuntu ubuntu 14:52:51 03/03/23 1.000000 KB bash\_stager.sh -rw-rw-r-- ubuntu ubuntu 14:32:32 09/20/23 0.000000 B iwashere\_202309 -rw-rw-r-- ubuntu ubuntu 12:22:44 05/15/23 0.000000 B iwashere.txt

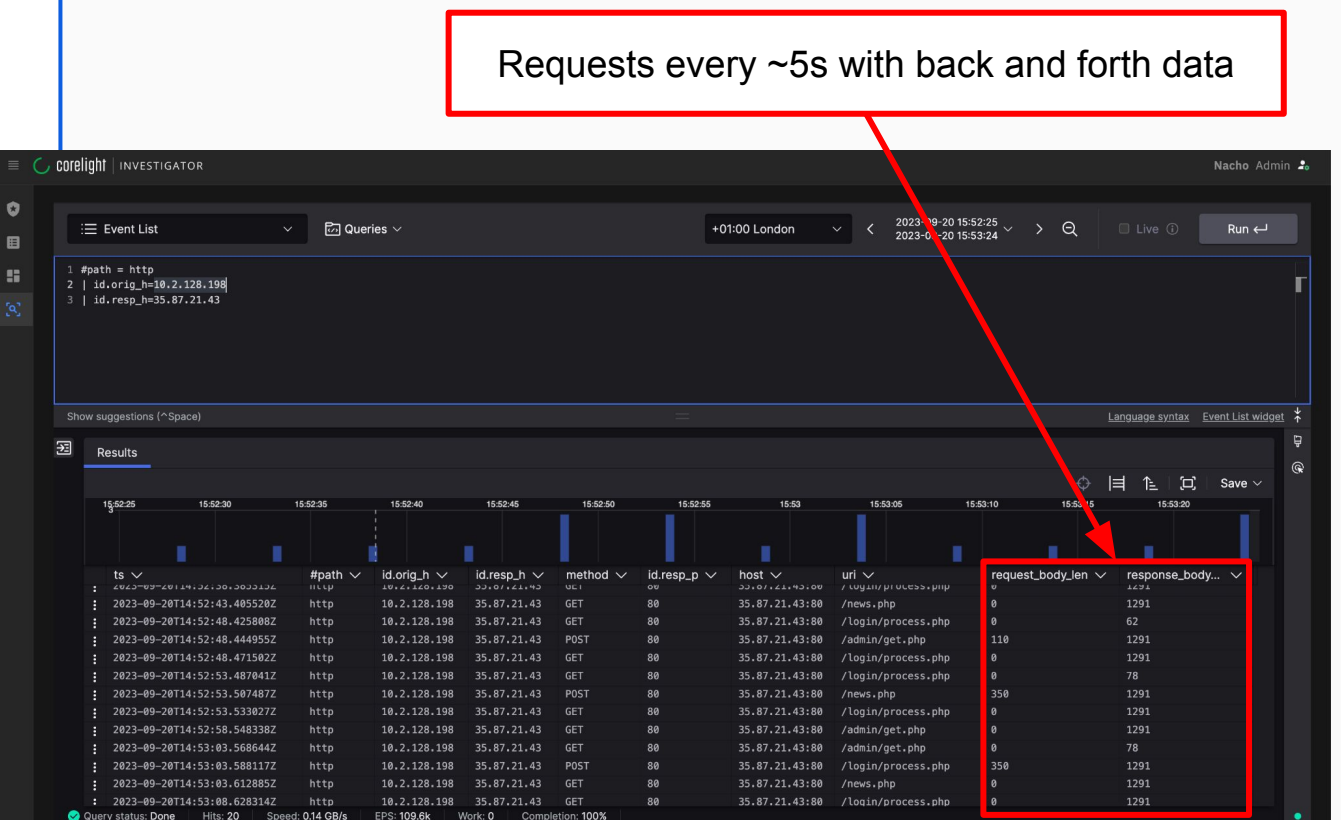

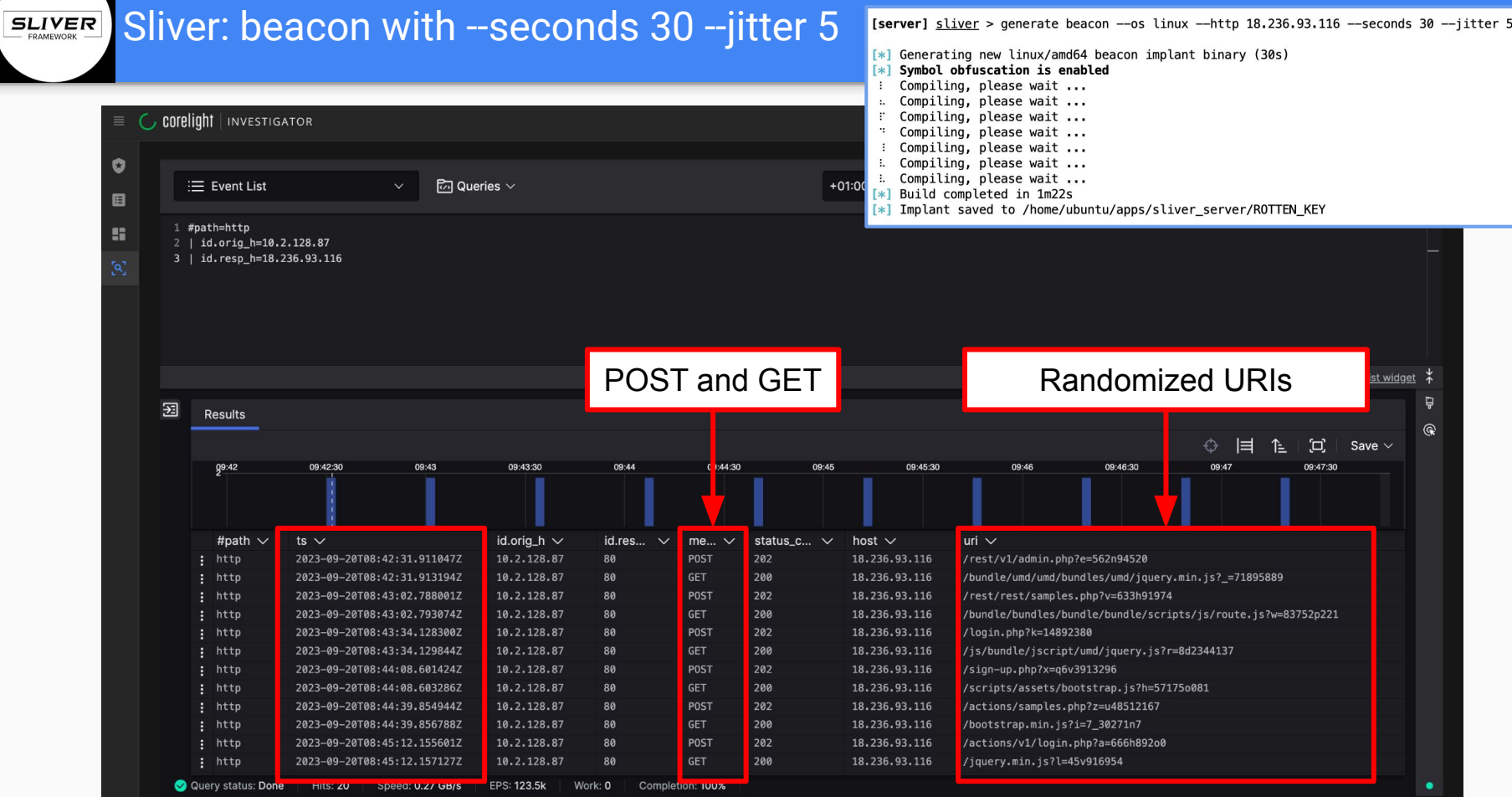

### Sliver: beaconing -> session -> shell **SLIVER**

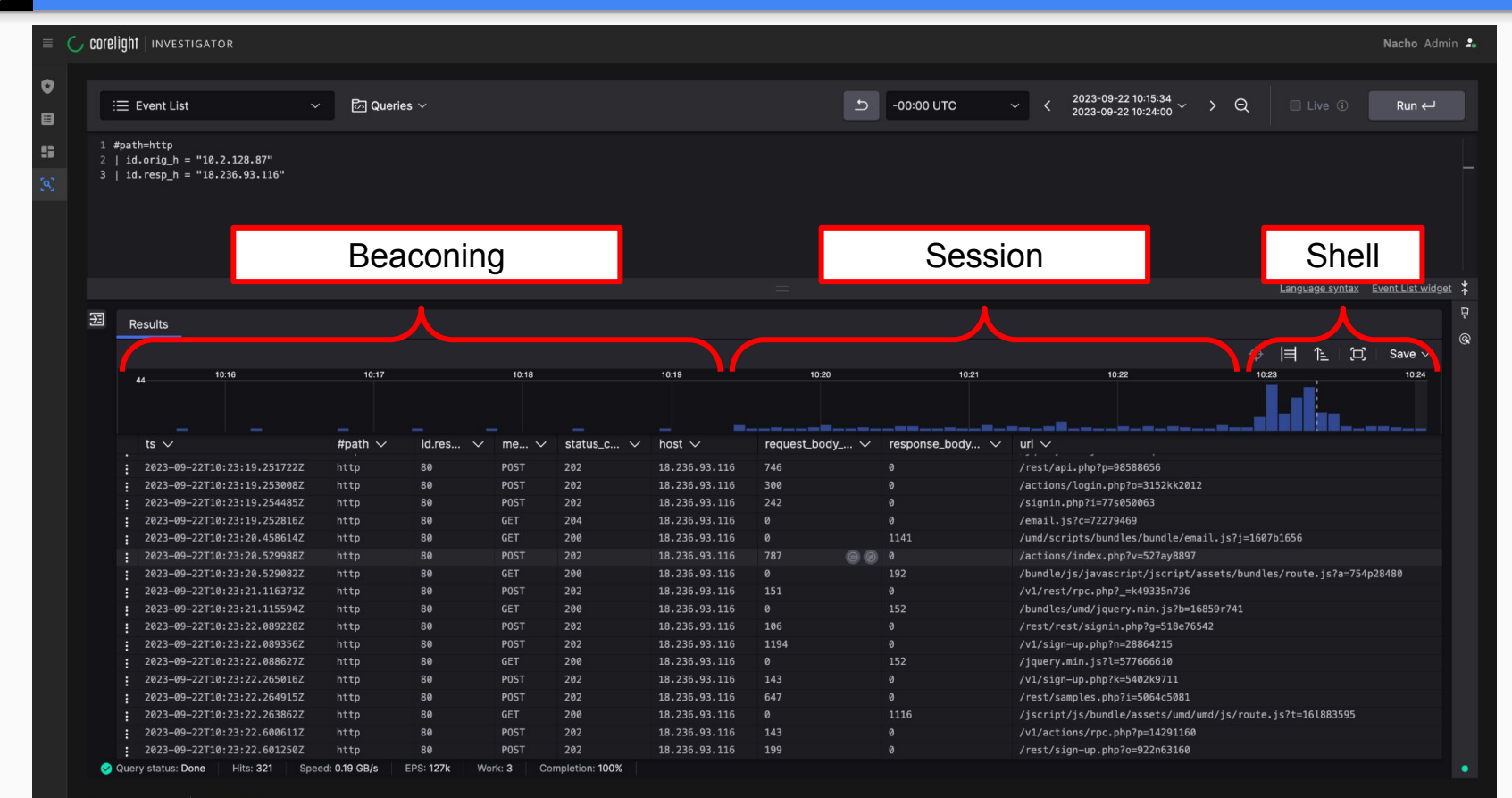

# Metasploit/meterpreter with http listener: beacons every ~10 seconds

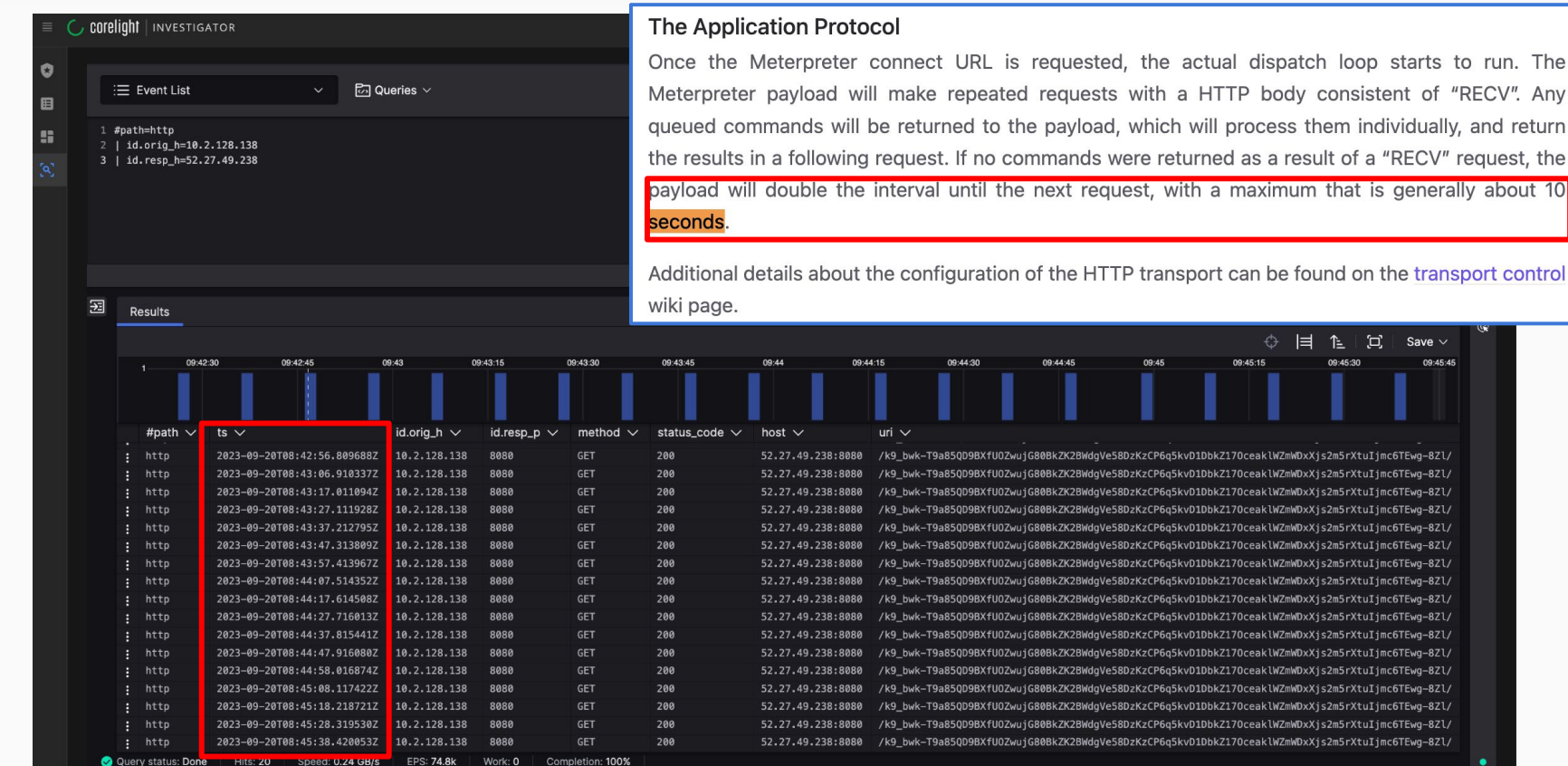

**HIts: 20** 

the actual dispatch loop starts to run. The

Save  $\sim$ 

09:45:45

Ξ.

09:45:30

09:45

09:45:15

KzCP6q5kvD1DbkZ170ceaklWZmWDxXjs2m5rXtuIjmc6TEwq-8Zl/

(zCP6q5kvD1DbkZ170ceaklWZmWDxXjs2m5rXtuIjmc6TEwg-8Zl/ KzCP6q5kvD1DbkZ170ceaklWZmWDxXjs2m5rXtuIjmc6TEwg-8Zl/

KzCP6g5kvD1DbkZ170ceaklWZmWDxXjs2m5rXtuIjmc6TEwg-8Zl/ KzCP6q5kvD1DbkZ170ceaklWZmWDxXjs2m5rXtuIjmc6TEwg-8Zl/ KzCP6q5kvD1DbkZ170ceaklWZmWDxXjs2m5rXtuIjmc6TEwq-8Zl/

KzCP6q5kvD1DbkZ170ceaklWZmWDxXjs2m5rXtuIjmc6TEwg-8Zl/

KzCP6q5kvD1DbkZ170ceaklWZmWDxXjs2m5rXtuIjmc6TEwg-8Zl/ KzCP6q5kvD1DbkZ170ceaklWZmWDxXjs2m5rXtuIjmc6TEwg-8Zl/

## Beaconing configurations in C2 Frameworks

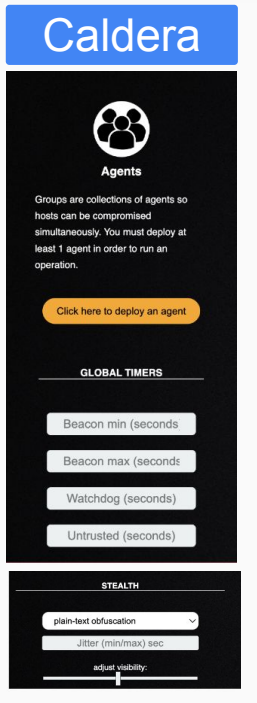

[Empire] Post-Exploitation Framework ---------

[Version] 5.0.0-beta2 | [Web] https://qithub.com/BC-SECURITY/Empire 

[Starkiller] Multi-User GUI | [Web] https://github.com/BC-SECURITY/Starkiller

[Documentation] | [Web] https://bc-security.gitbook.io/empire-wiki/ 

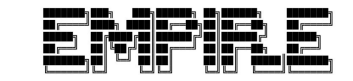

412 modules currently loaded

1 listeners currently active

1 agents currently active

#### **INFO: Connected to localhost**  $(Empire) >$

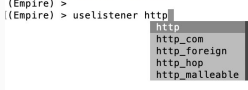

**Meterpreter** 

#### **The Application Protocol**

Once the Meterpreter connect URL is requested, the actual dispatch loop starts to run. The Meterpreter payload will make repeated requests with a HTTP body consistent of "RECV". Any queued commands will be returned to the payload, which will process them individually, and return the results in a following request. If no commands were returned as a result of a "RECV" request, the payload will double the interval until the next request, with a maximum that is generally about 10 seconds

Additional details about the configuration of the HTTP transport can be found on the transport control wiki page.

[(Empire) > uselistener http

id  $h++n$ Will Schroeder, @harmi@v. https://twitter.com/harmi@v authors description Starts a http[s] listener (PowerShell or Python) that uses a GET/POST approach. client\_server category

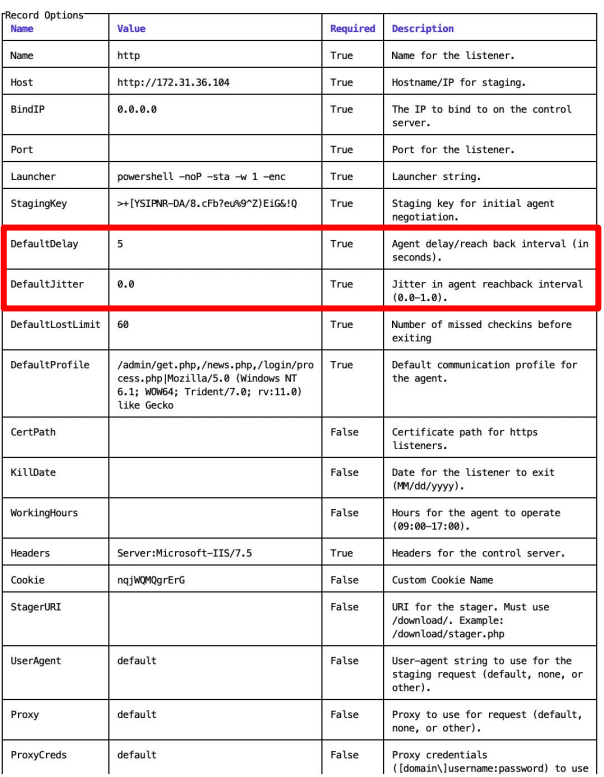

# How about malware?\*

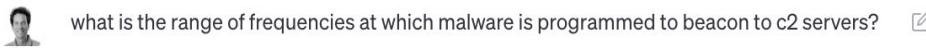

*\*The mandatory ChatGPT slide* 

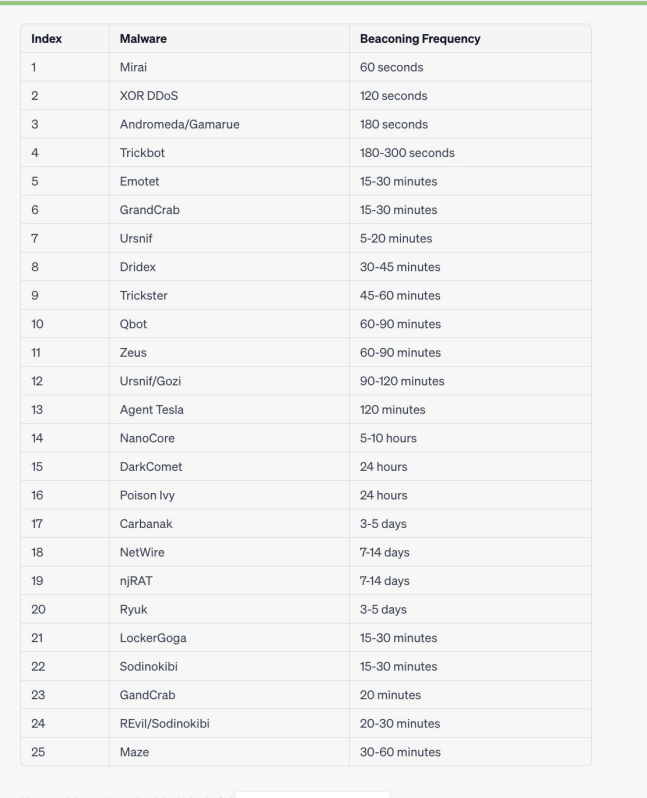

I hope this updated table is helpful. S Regenerate response

Send a message

 $\Rightarrow$ 

Free Research Preview. ChatGPT may produce inaccurate information about people, places, or facts. ChatGPT May 24 Version

# Key observations

- C<sub>2</sub> frameworks and malware:
	- 130+ frameworks listed in the **[C2Matrix](https://docs.google.com/spreadsheets/d/1b4mUxa6cDQuTV2BPC6aA-GR4zGZi0ooPYtBe4IgPsSc/edit?usp=sharing)**
	- "Keep-alive" beacons
	- Periodicity: seconds to days + jitter (optional)
- Different channels/listeners (http, dns, etc.)
- Mixture of "beaconing patterns" and "interaction patterns"
- Network or measurement latencies

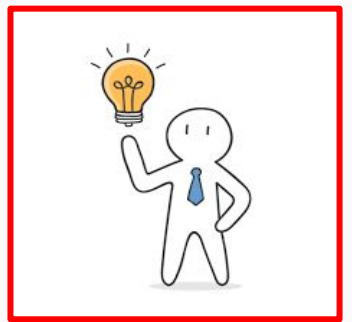

Key ideas:

- 1. Focus on timestamp sequences only
- 2. We can generate synthetic beaconing patterns
- 3. A ML model should be able to detect *many* beaconing patterns

**Outline** 

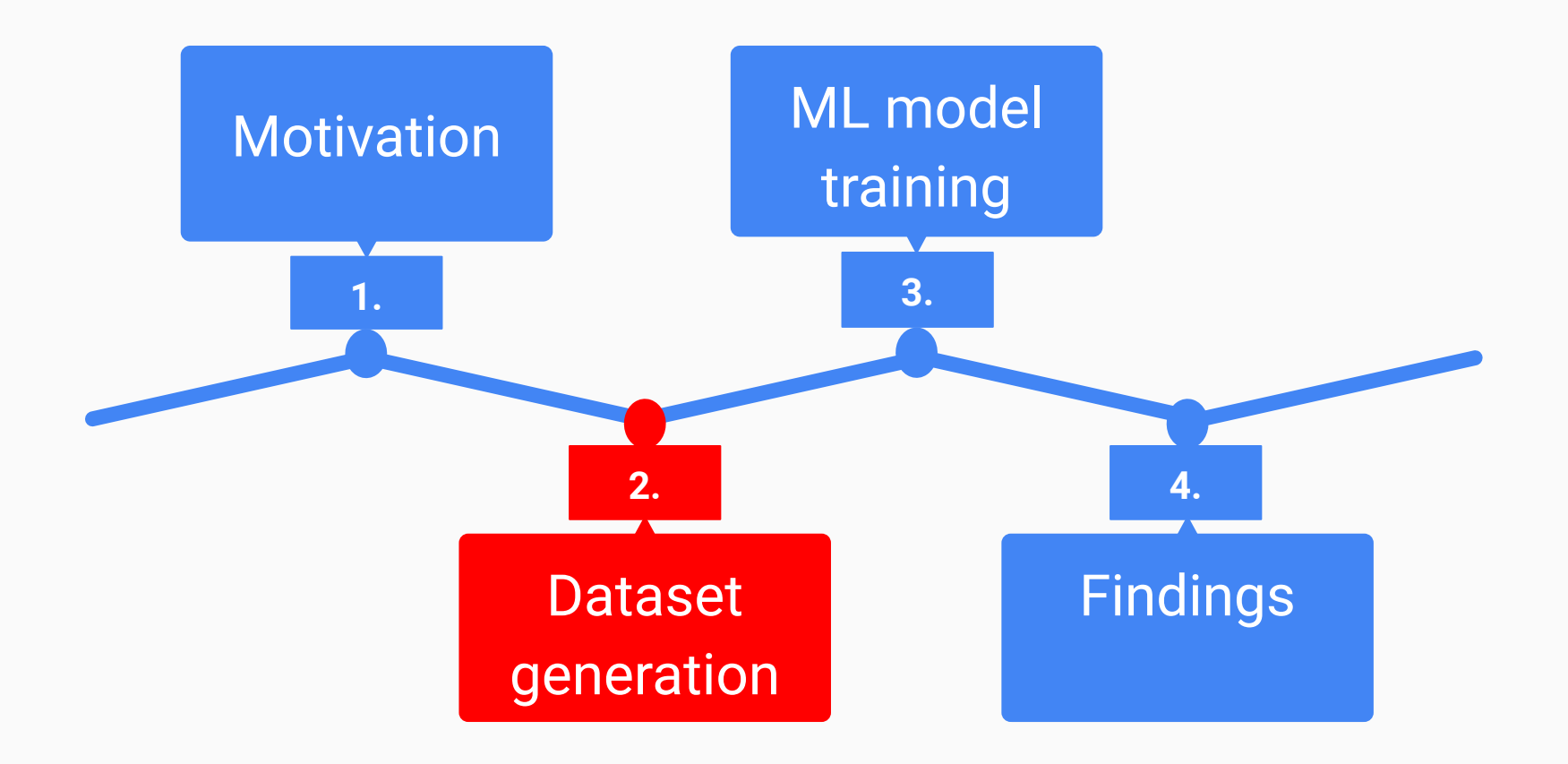

## Dataset generation

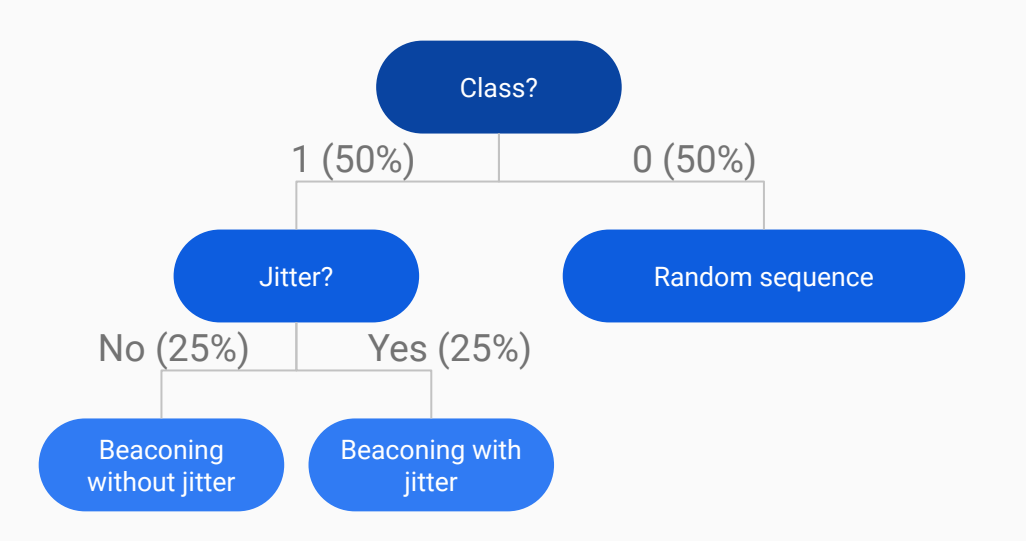

## Generation strategy Sequence parameters

- Max duration: 24 hours
- First event:
	- $\circ$  Min: 0s
	- Max: (86400 1) seconds
- Frequency range:
	- min: 10 seconds
	- Max: 14400 seconds (4 hours)
- Jittering range:
	- Min: 1% of period
	- Max: 50% of period
- Network latency:
	- White/gaussian noise
	- $\circ$  min:= 0.0001 seconds
	- $\circ$  max = 2 seconds
- Random sequence: *next\_ts* sampled from a uniform distribution over [*current\_ts*, *end\_ts*]

## Beaconing without jitter (aka "perfect beacons")

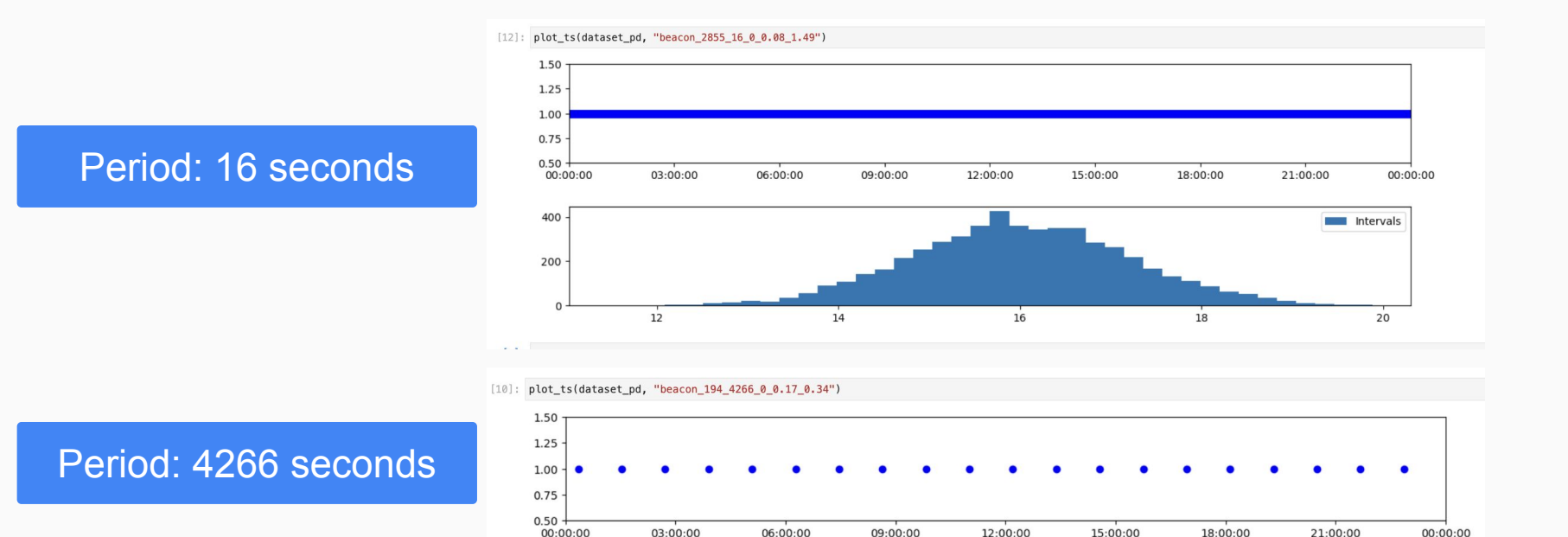

<sup>[13]:</sup> plot\_ts(dataset\_pd, "beacon\_4546\_14389\_0\_0.37\_0.08")

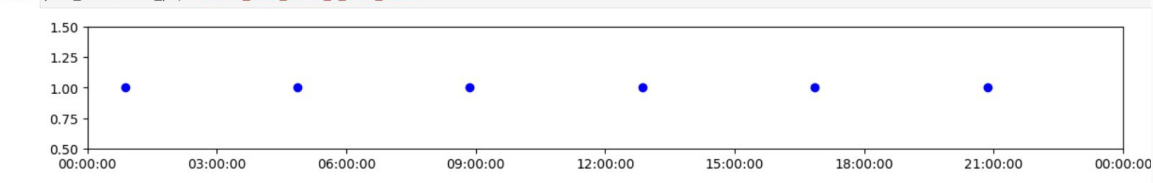

## Period: 14389 seconds

# Beaconing with jitter

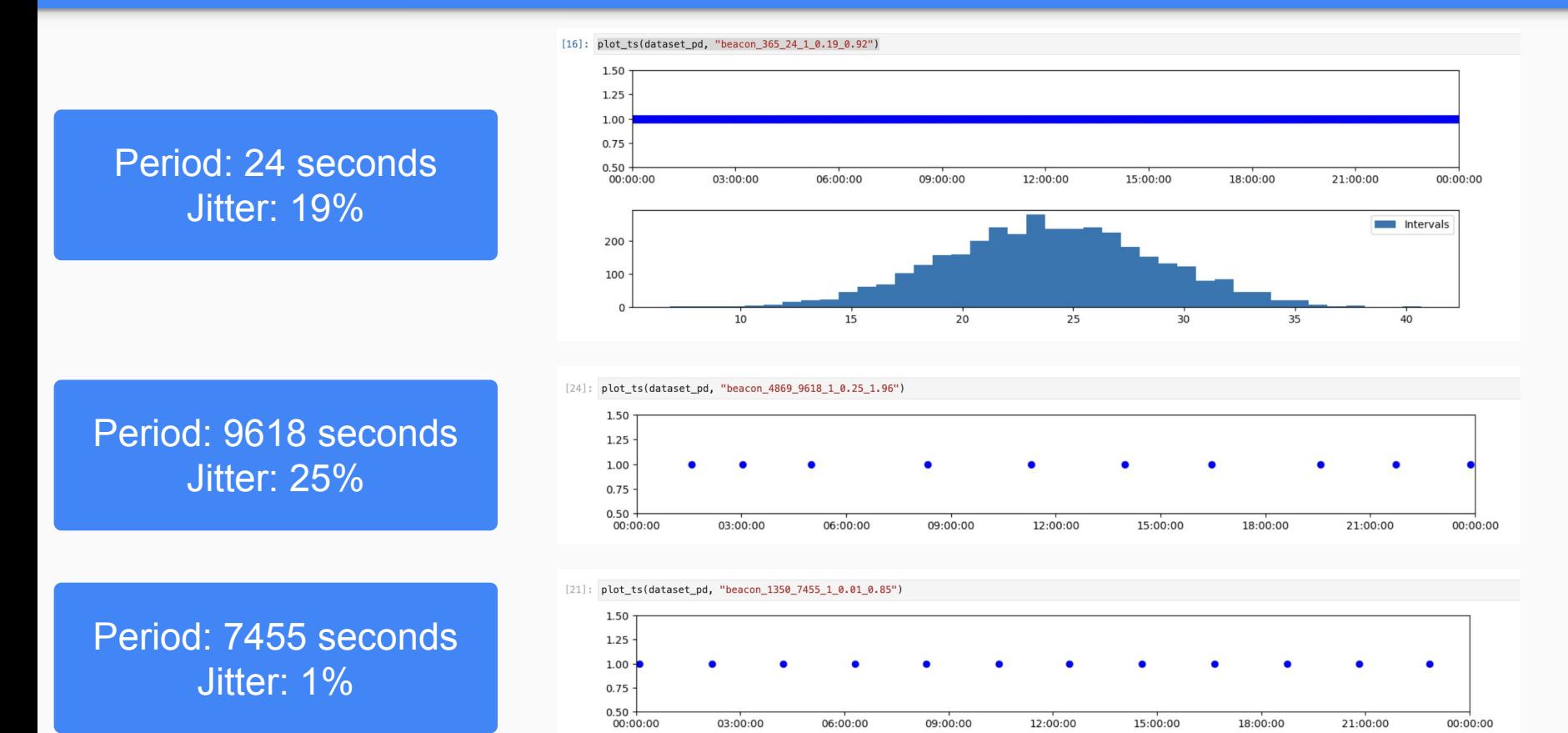

## Random sequences

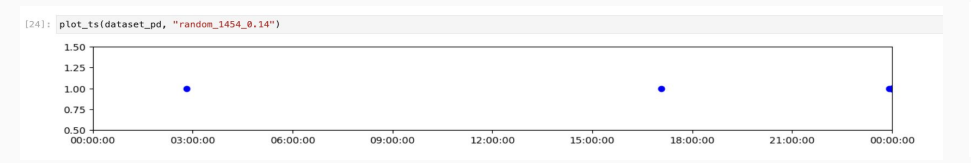

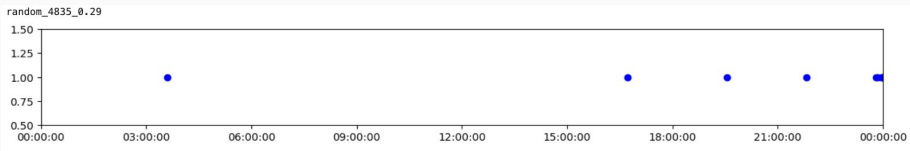

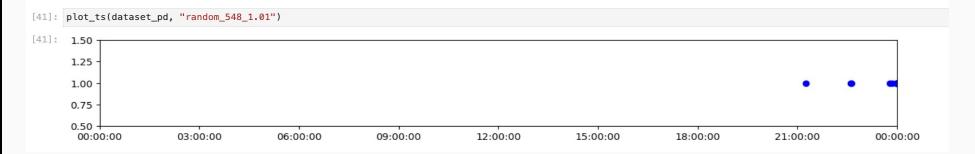

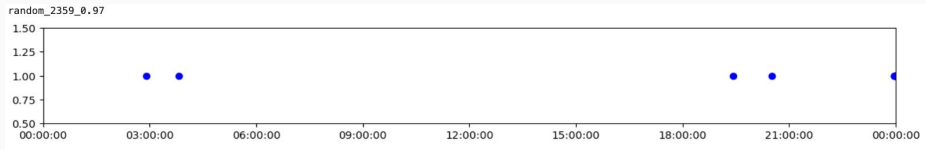

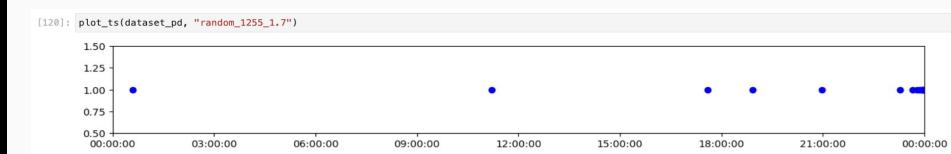

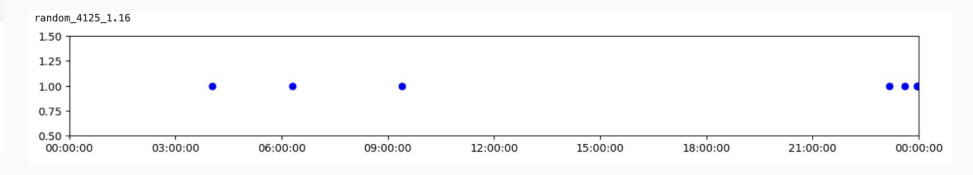

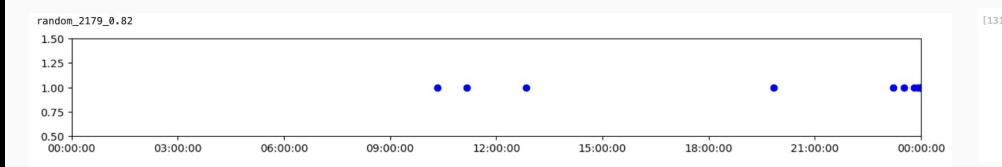

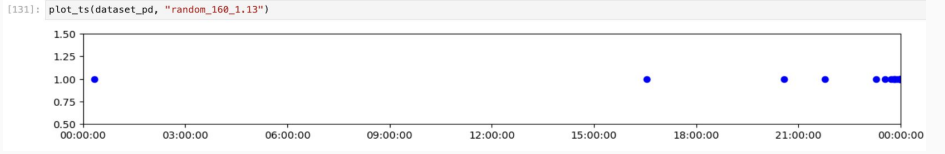

## From timestamps to scaled intervals

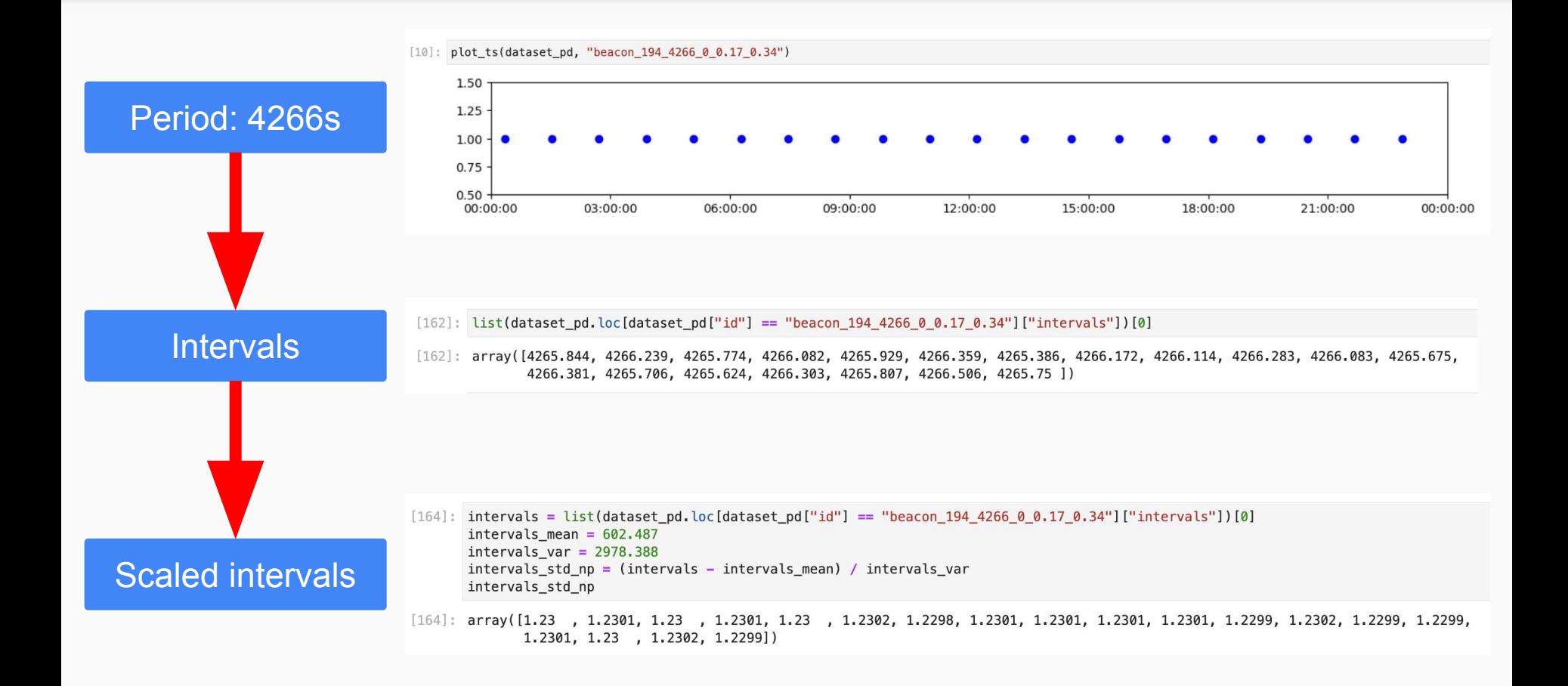

**Outline** 

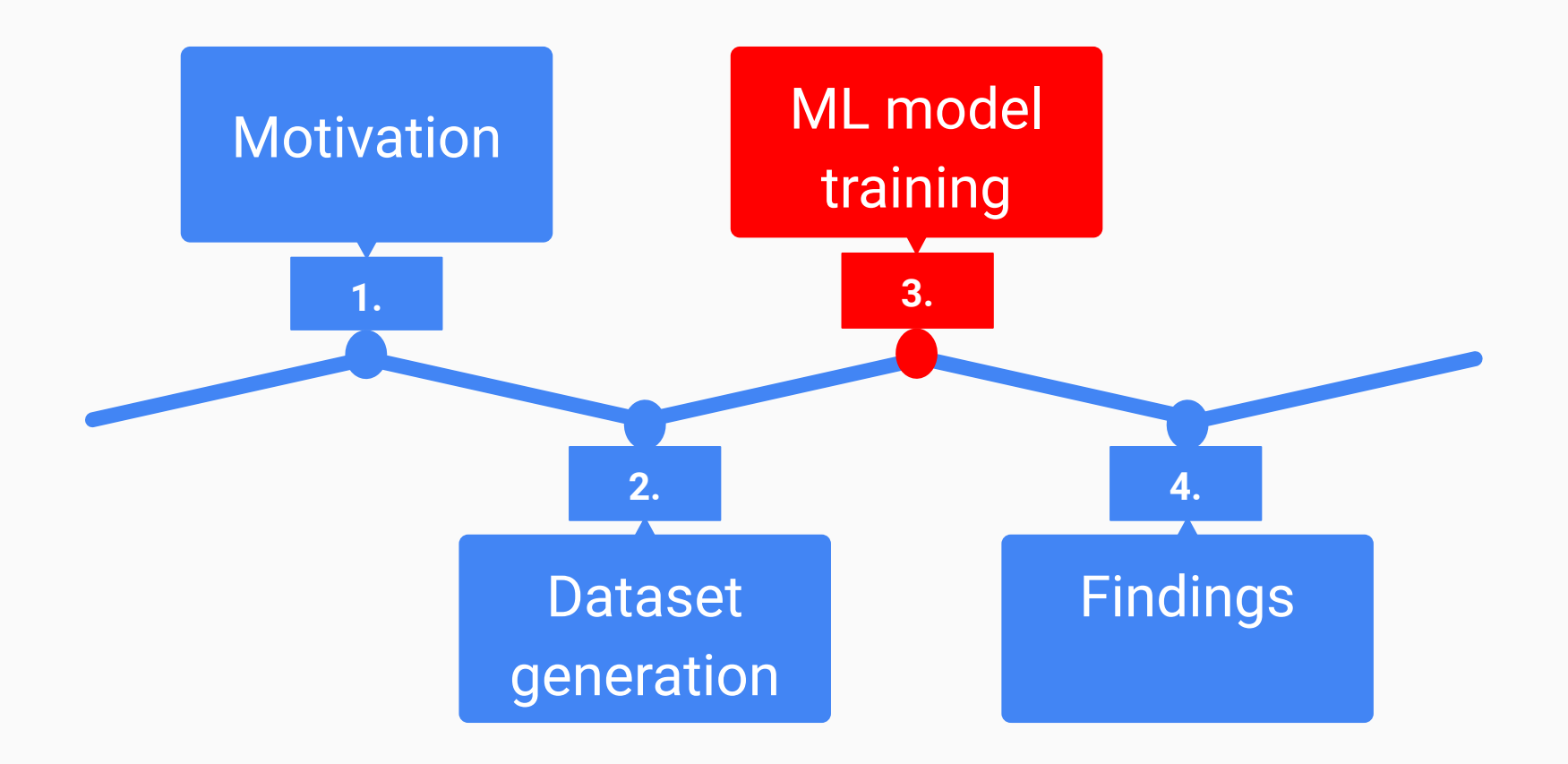

# 1D Convolutional Neural Networks

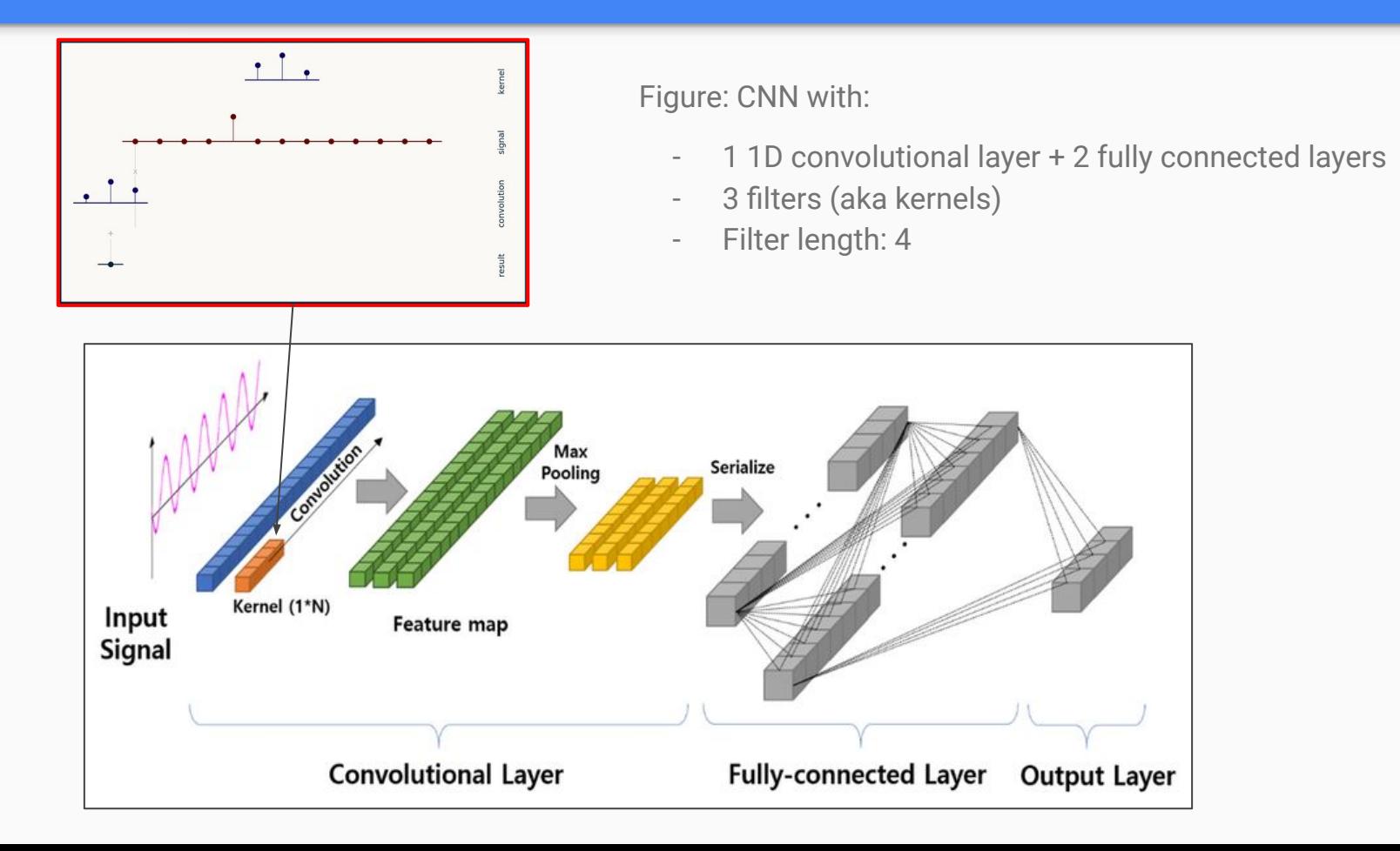

# 1D Convolutional Neural Network

# Model specification

```
[43]: u = Input(shape=(max sequence length, 1))
```
v = Conv1D(filters=32, kernel size=12, strides=4, data format="channels last", padding="valid", activation='relu')(u)  $v = MaxPooling1D(2)(v)$ 

- 
- $v = Droot(rate=0.1)(v)$
- v = Conv1D(filters=16, kernel\_size=6, strides=2, data\_format="channels\_last", padding="valid", activation='relu')(v)
- $v = MaxPooling1D(2)(v)$
- $v =$  Dropout (rate=0.1)(v)
- $v =$  Flatten()(v)
- $v = Dense(100)(v)$
- $v =$  Activation('relu')(v)
- $v = Droot(0, 2)(v)$

#### $v = Dense(2)(v)$

```
v = Activation('sigmoid')(v)
```

```
model = Model(inputs=[u], outputs=v)
```

```
model.compile(
loss=tf.keras.losses.BinaryCrossentropy(),
optimize <b>r</b> = 'nadam'
```
model.summary()

- Inputs: scaled intervals
	- max\_sequence\_length = 100
	- Arrays of shape (100, 1)
- Outputs:
	- Beaconing probability
	- Jittering probability

2 conv layers:

- 32 filters of size 12
- 16 filters of size 6

2 dense layers (aka fully connected)

2 outputs

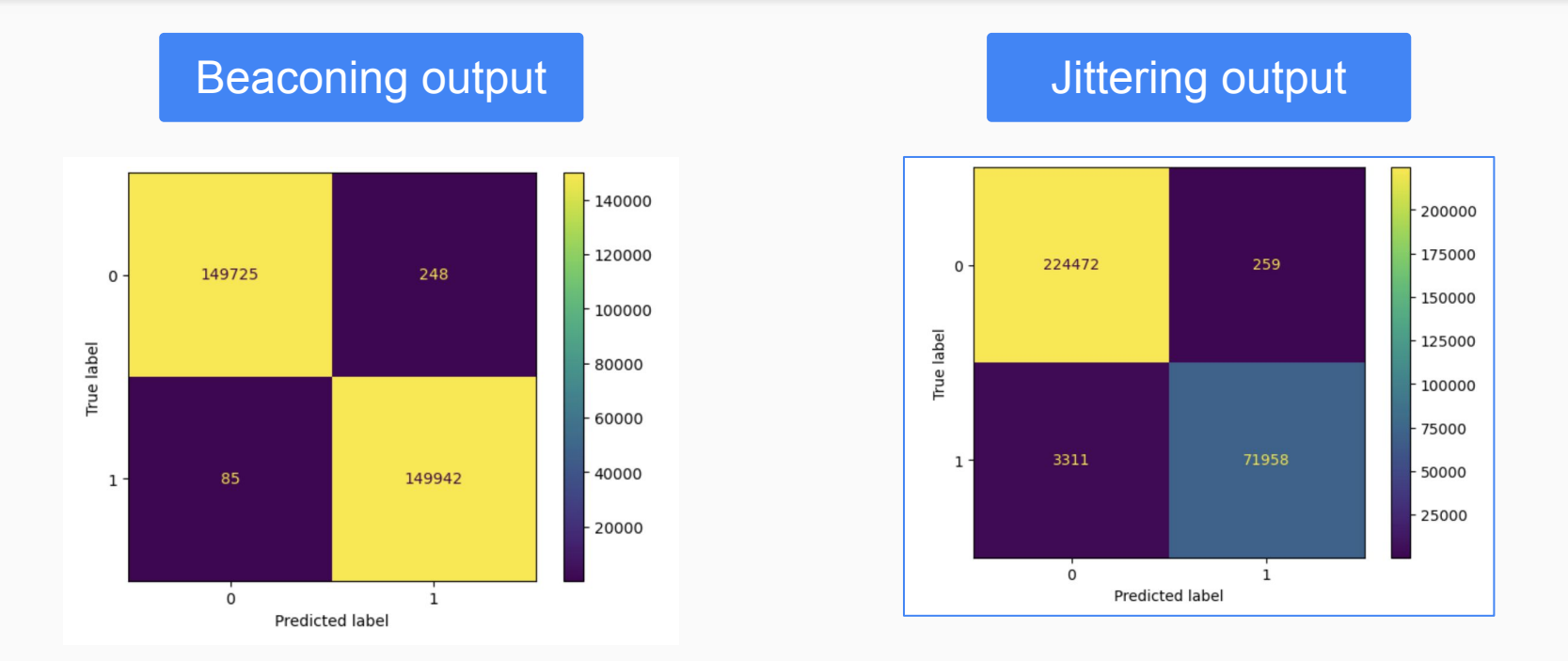

- FPs: random sequences that ~look like beaconing
- FNs:
	- Beaconing sequences with high jitter
	- Sequences with low beaconing frequency periods and high network latency

**Outline** 

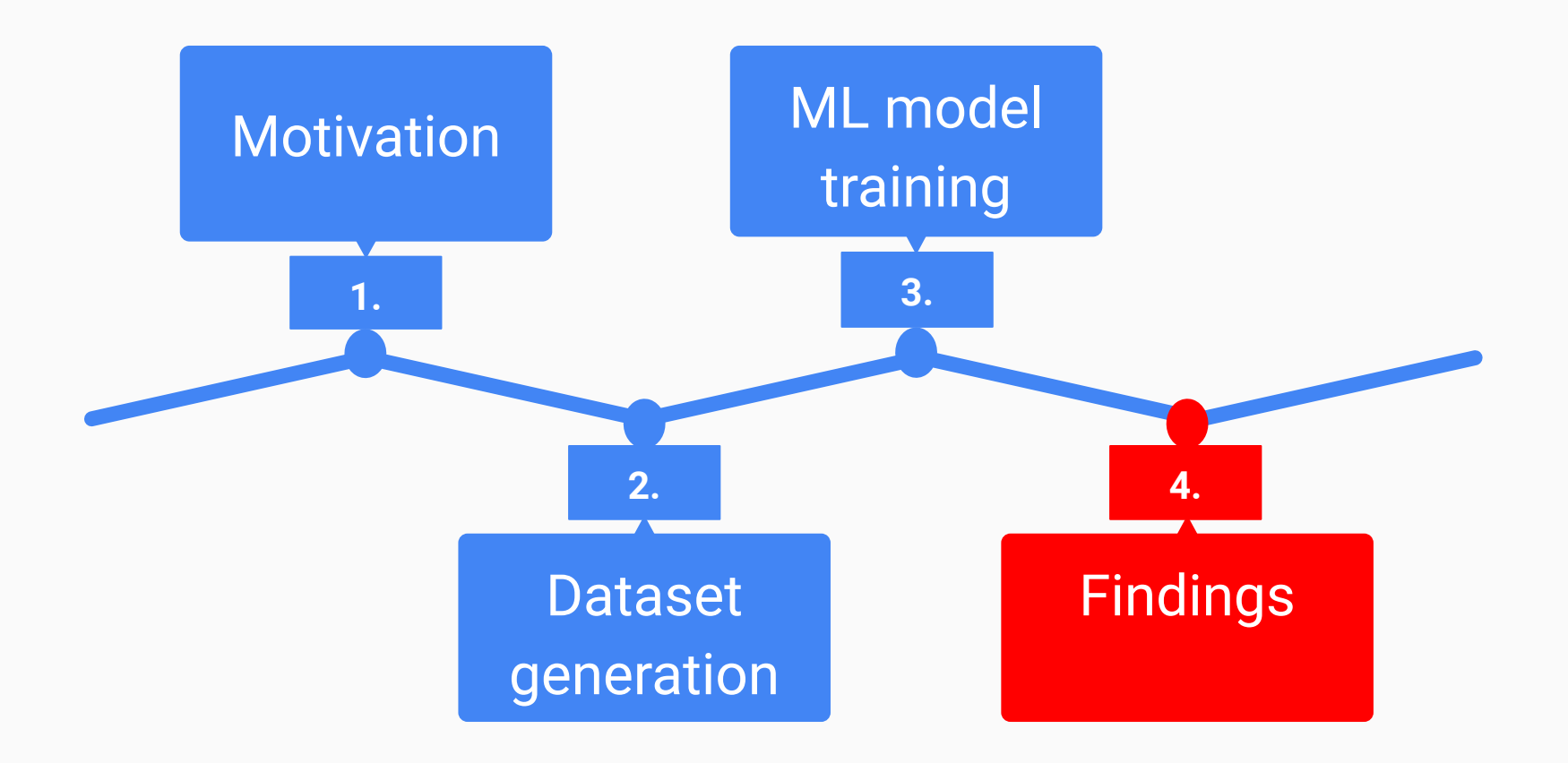

# Malware PCAP: Zeus 24 hours (link: *[Malware of the Day - Zeus - Active Countermeasures](https://www.activecountermeasures.com/malware-of-the-day-zeus/)* )

### Beaconing without jitter **Beaconing with jitter** Beaconing with jitter

### 192.168.99.53-> tile-service.weather.microsoft.com

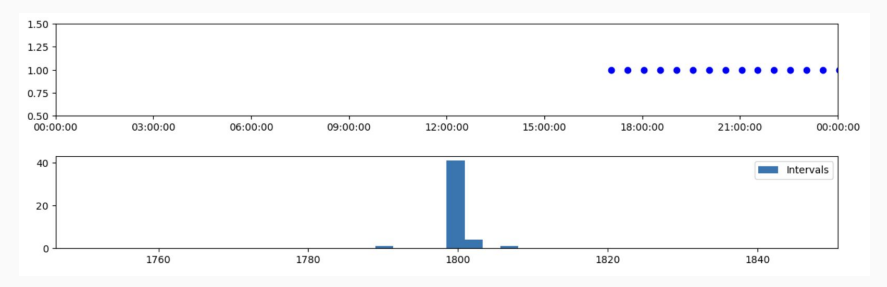

### 192.168.99.53-> ctldl.windowsupdate.com

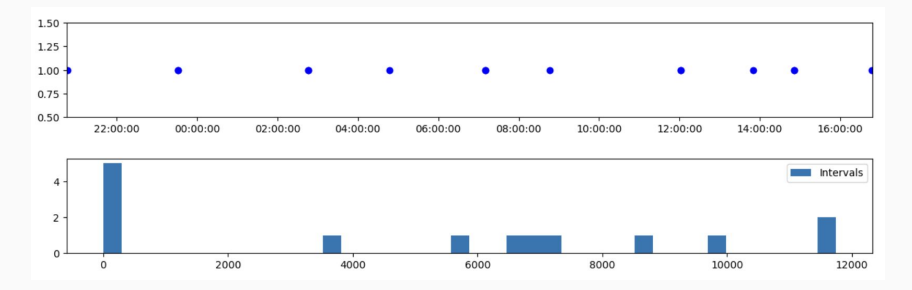

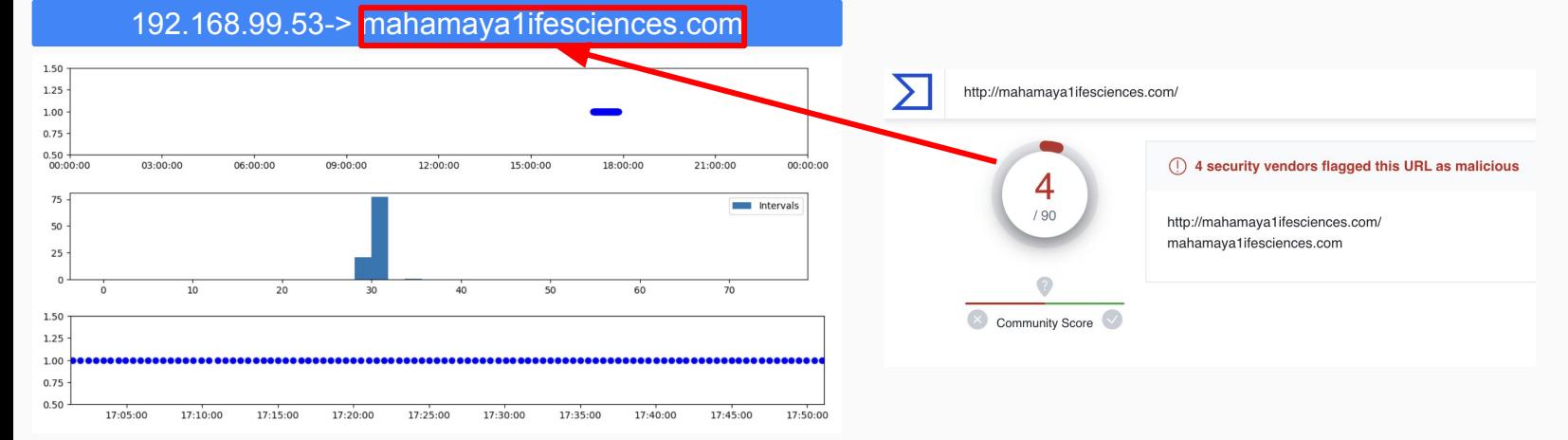

# Home lab: DNS (NOERROR) beaconing on 2023-07-15

1.50

 $1.25 -$ 

 $1.00 -$ 

 $0.75 0.50 - 00.00$ 

> 40  $20$

03:00:00

06:00:00

1000

 $09:00:0$ 

1500

 $12:00:00$ 

15:00:00

2500

18:00:00

3000

21:00:00

3500

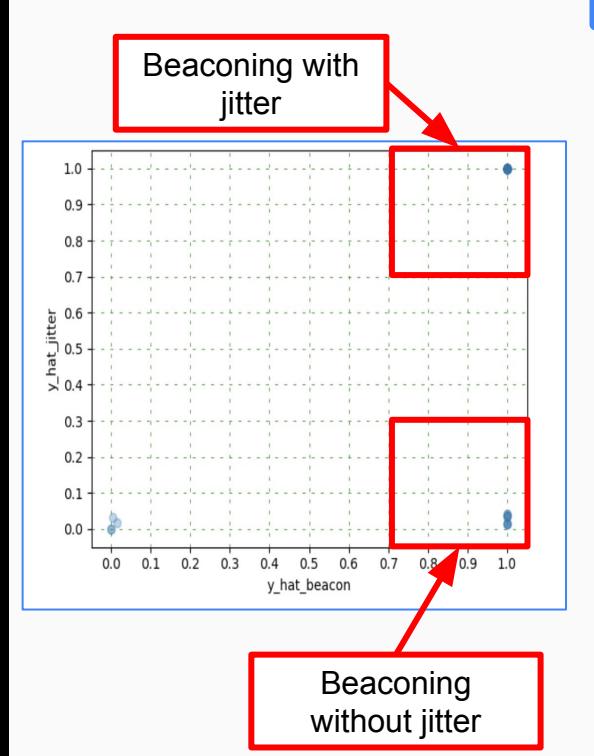

192.168.XX.XX -> 0.android.pool.ntp.org

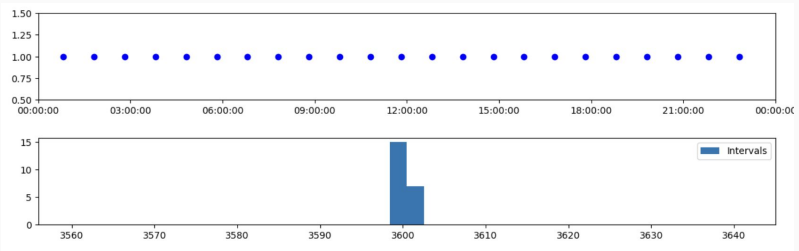

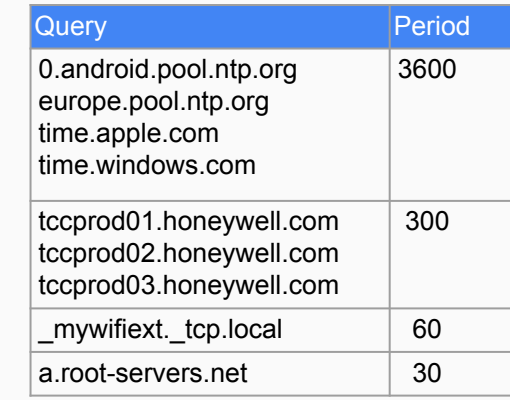

Findings with jittering

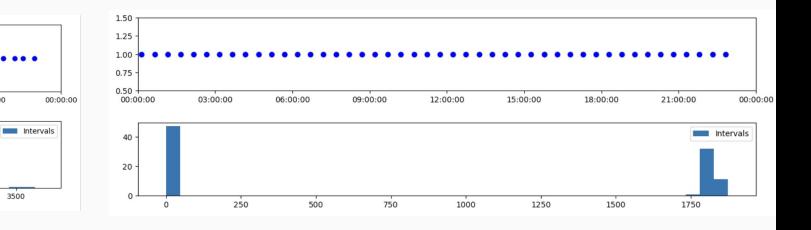

# Home lab: DNS (NXDOMAIN) beaconing on 2023-07-15

3560

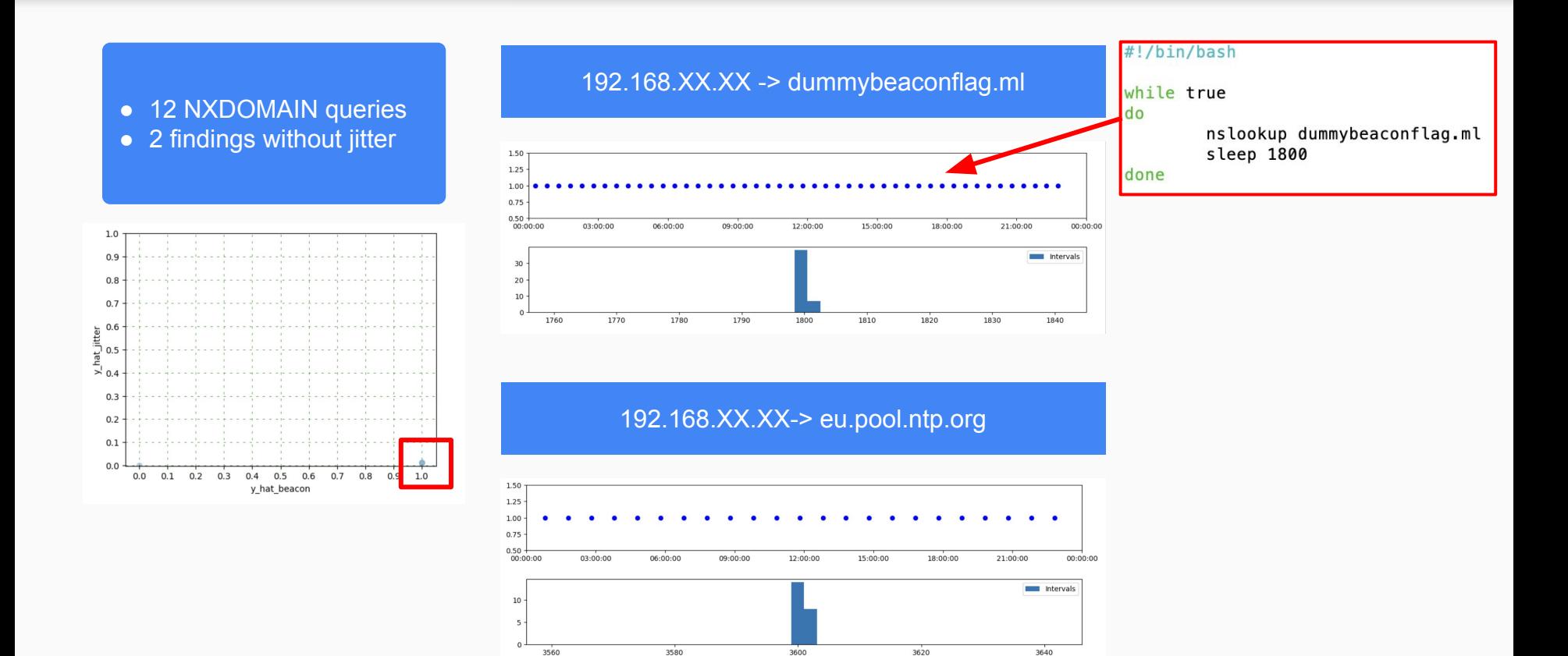

3600

## Home lab: SSL beaconing 2023-07-18

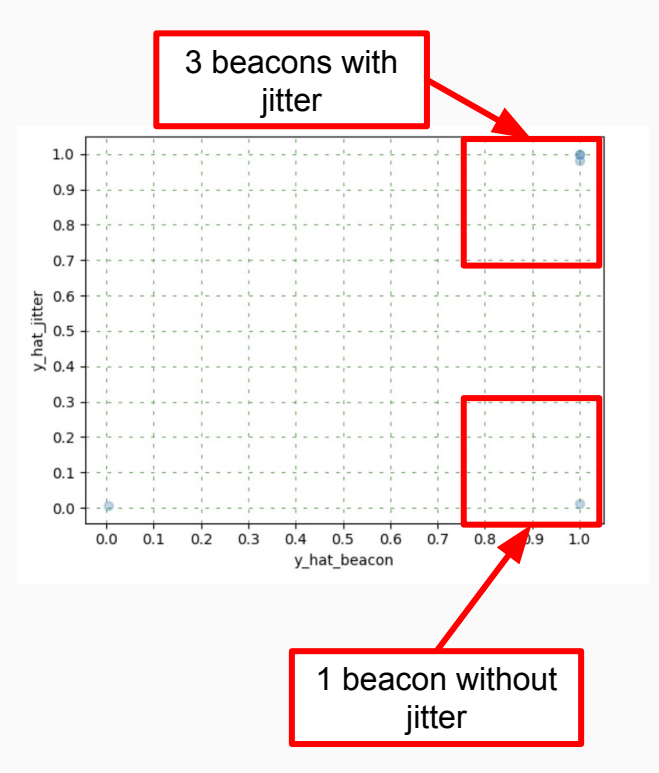

### Beaconing without jitter

### 192.168.XX.XX -> safebrowsing.googleapis.com

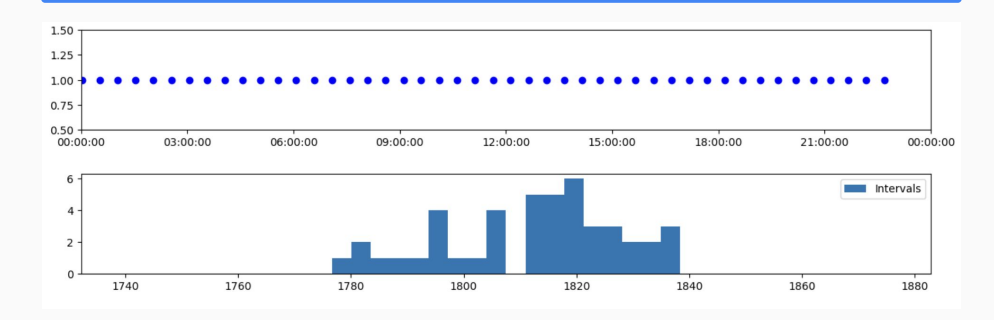

### Beaconing with jitter

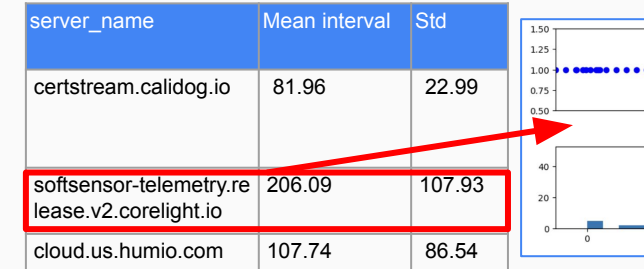

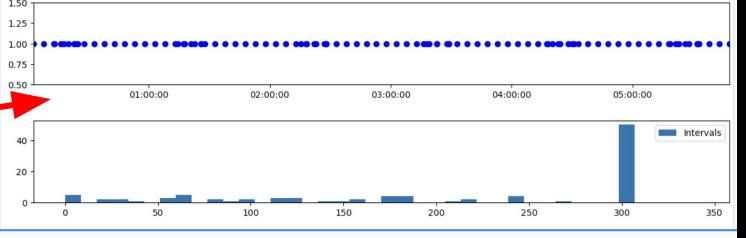

# Evaluation at scale with conn, dns, http, and ssl logs

- Source/dest pairs:
	- conn: (source IP, destination IP)
	- dns, http, ssl: (source IP, registrable domain)
- High volume and elevated number of source/dest pairs are a challenge, explored ways to filter down logs:
	- Established connections
	- HTTP requests with request size < 2000 bytes
	- Domains with gTLDs (.xyz, .site, .download etc.)
- High-scored activities seem to be beacons
- Most findings seemed to be legit beacons, and only a handful of suspicious ones
- WIP: combine beaconing with additional features:
	- URI and req/resp sizes for http
	- Domain popularity for dns, http and ssl
	- Query type for dns (TXT, A, AAAA, etc.)
	- ?
- Beacons are prevalent in C2 frameworks and in *many* services & applications
- Beacons are messy, looking for "perfect" beacons will miss many interesting activities
- CNNs promising to deal with:
	- Diversity in beaconing patterns
	- Missing beacons
	- Activities with beacons + interactions
- The approach can be adapted to surface other temporal patterns

### Active Sliver session

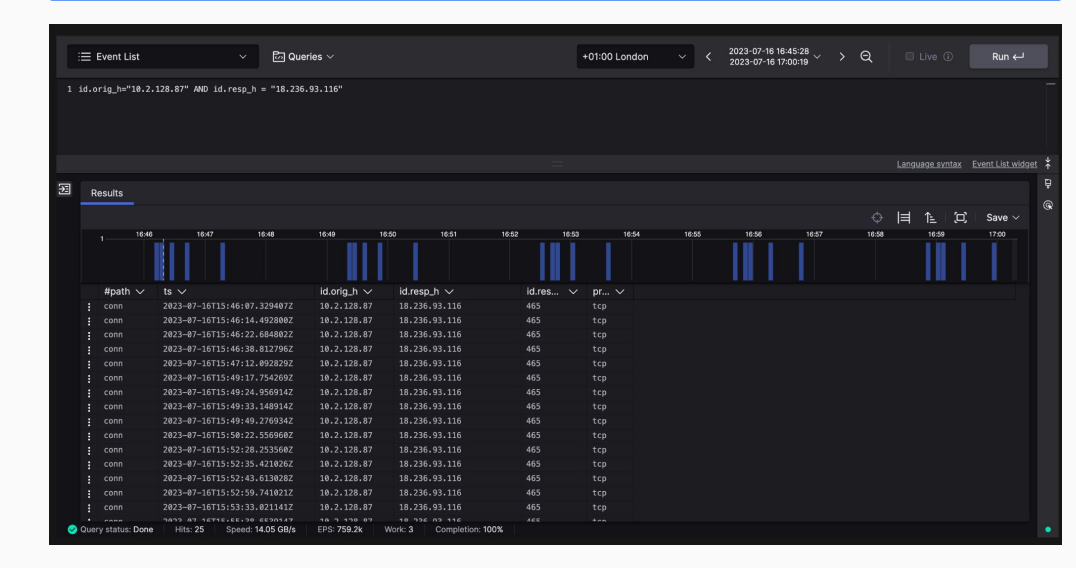

# Home Labs

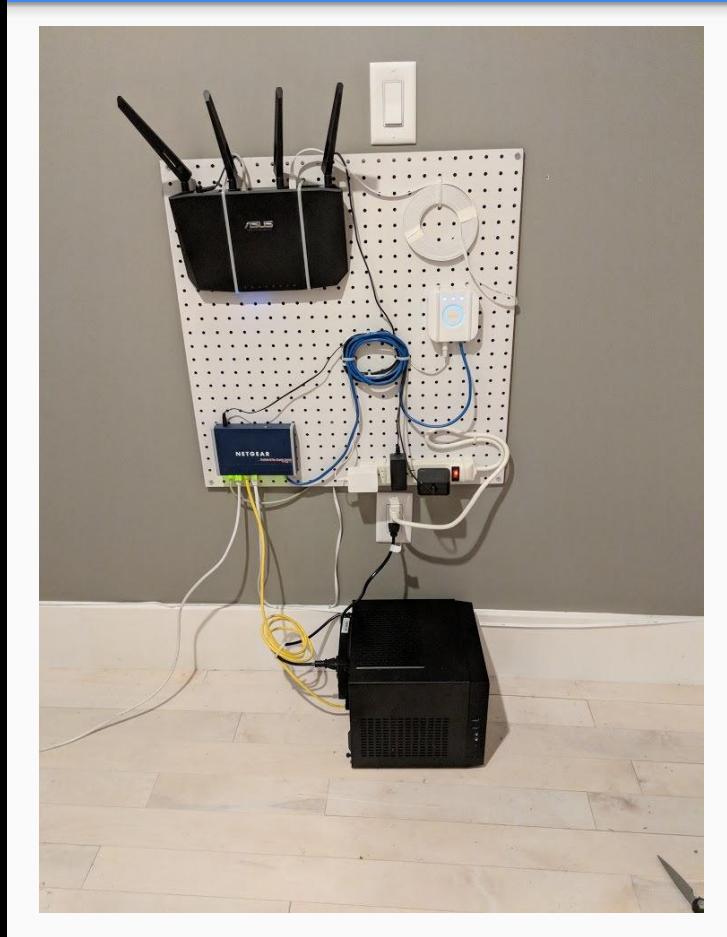

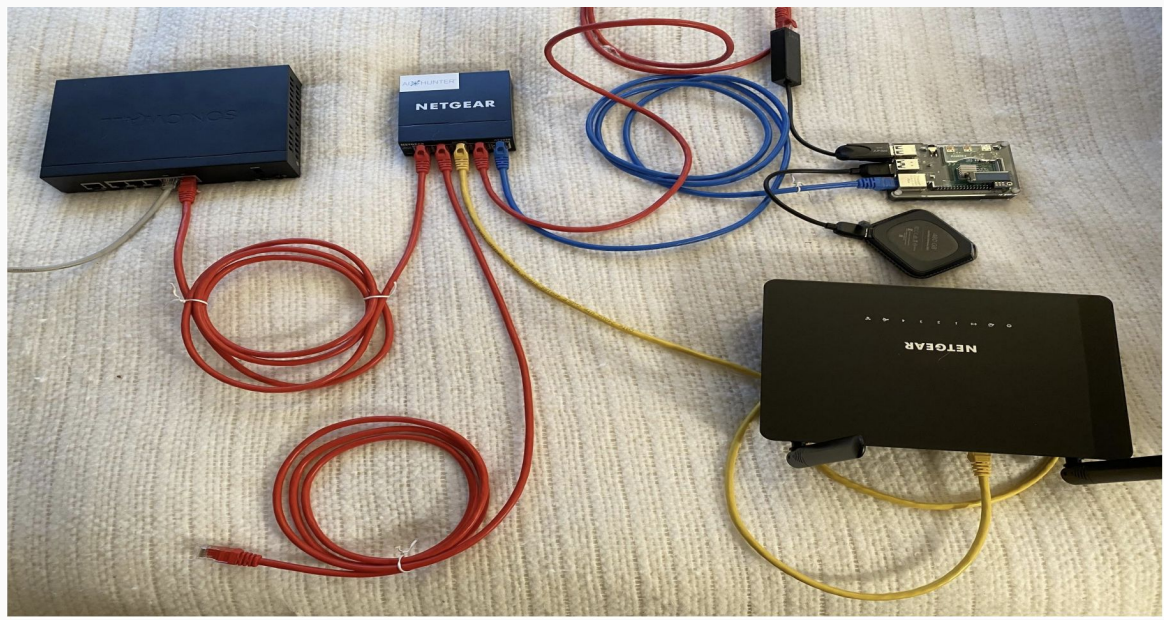

[https://www.blackhillsinfosec.com/wp-content/uploads/2020/09/SLIDES\\_HowToBuildHomeLab.pdf](https://www.blackhillsinfosec.com/wp-content/uploads/2020/09/SLIDES_HowToBuildHomeLab.pdf)